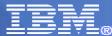

# Introduction to Performance Toolkit for VM

#### **Michael Donovan**

donovan@us.ibm.com

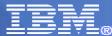

#### **Trademarks**

The following are trademarks of the International Business Machines Corporation in the United States and/or other countries. For a complete list of IBM Trademarks, see www.ibm.com/legal/ copytrade.shtml: AS/400, DBE, e-business logo, ESCO, eServer, FICON, IBM, IBM Logo, iSeries, MVS, OS/390, pSeries, RS/6000, S/30, VM/ESA, VSE/ESA, Websphere, xSeries, z/OS, zSeries, z/VM

The following are trademarks or registered trademarks of other companies

Lotus, Notes, and Domino are trademarks or registered trademarks of Lotus Development Corporation Java and all Java-related trademarks and logos are trademarks of Sun Microsystems, Inc., in the United States and other countries LINUX is a registered trademark of Linux Torvalds UNIX is a registered trademark of The Open Group in the United States and other countries. Microsoft, Windows and Windows NT are registered trademarks of Microsoft Corporation. SET and Secure Electronic Transaction are trademarks owned by SET Secure Electronic Transaction LLC. Intel is a registered trademark of Intel Corporation \* All other products may be trademarks or registered trademarks of their respective companies.

#### NOTES:

Performance is in Internal Throughput Rate (ITR) ratio based on measurements and projections using standard IBM benchmarks in a controlled environment. The actual throughput that any user will experience will vary depending upon considerations such as the amount of multiprogramming in the user's job stream, the I/O configuration, the storage configuration, and the workload processed. Therefore, no assurance can be given that an individual user will achieve throughput improvements equivalent to the performance ratios stated here.

IBM hardware products are manufactured from new parts, or new and serviceable used parts. Regardless, our warranty terms apply.

All customer examples cited or described in this presentation are presented as illustrations of the manner in which some customers have used IBM products and the results they may have achieved. Actual environmental costs and performance characteristics will vary depending on individual customer configurations and conditions.

This publication was produced in the United States. IBM may not offer the products, services or features discussed in this document in other countries, and the information may be subject to change without notice. Consult your local IBM business contact for information on the product or services available in your area.

All statements regarding IBM's future direction and intent are subject to change or withdrawal without notice, and represent goals and objectives only.

Information about non-IBM products is obtained from the manufacturers of those products or their published announcements. IBM has not tested those products and cannot confirm the performance, compatibility, or any other claims related to non-IBM products. Questions on the capabilities of non-IBM products should be addressed to the suppliers of those products.

Prices subject to change without notice. Contact your IBM representative or Business Partner for the most current pricing in your geography.

References in this document to IBM products or services do not imply that IBM intends to make them available in every country.

Any proposed use of claims in this presentation outside of the United States must be reviewed by local IBM country counsel prior to such use.

The information could include technical inaccuracies or typographical errors. Changes are periodically made to the information herein; these changes will be incorporated in new editions of the publication. IBM may make improvements and/or changes in the product(s) and/or the program(s) described in this publication at any time without notice.

Any references in this information to non-IBM Web sites are provided for convenience only and do not in any manner serve as an endorsement of those Web sites. The materials at those Web sites are not part of the materials for this IBM product and use of those Web sites is at your own risk.

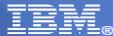

IBM Performance Toolkit for VM

**Topics** 

- Some History
- Direction
- Functions
  - Basic Mode
  - Performance Monitoring
  - Batch Mode
  - OMEGAMON XE on z/VM and Linux

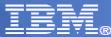

#### **Some History** Performance Toolkit for VM

#### RealTime Monitor

- Dependent on CP control blocks
- Recompile on system

#### VMPRF

**IBM** 

- Required PL/I or LE
- Slow

FCON/ESA

- Most of the function of the others
- Plus...TCP/IP, LINUX, Web, Graphics....

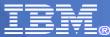

#### Performance Data Food Chain

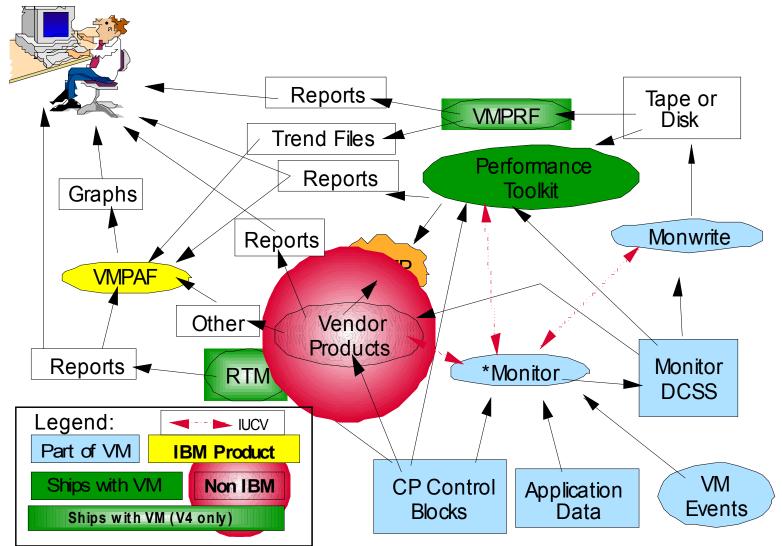

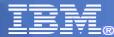

### **Performance Data Food Chain**

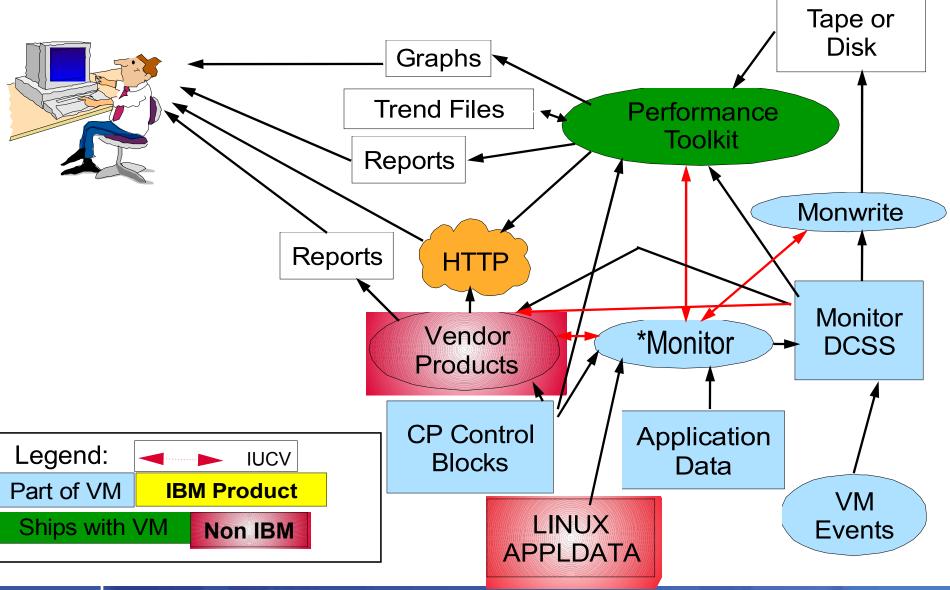

June 18, 2010

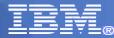

#### Performance Data Food Chain

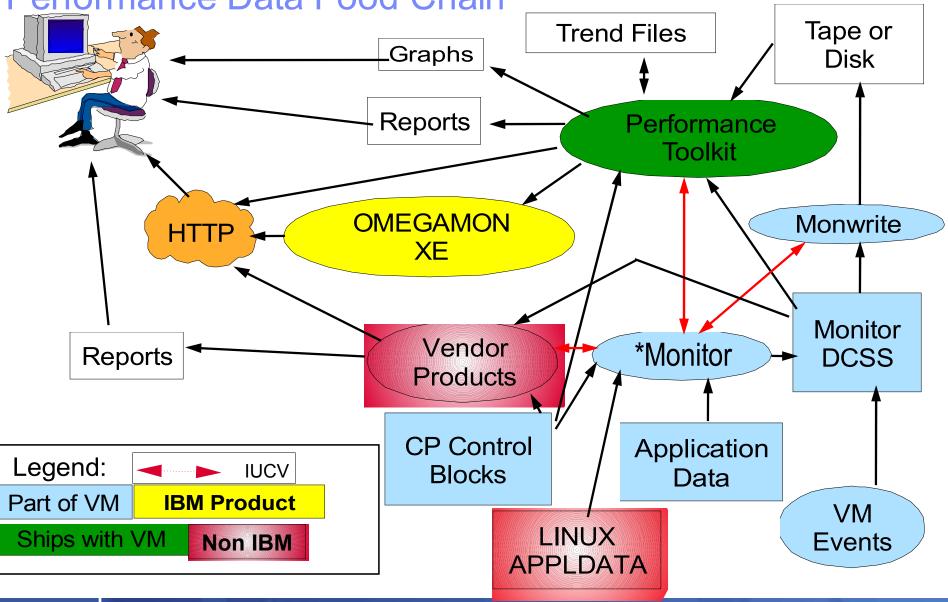

June 18, 2010

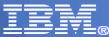

IBM Performance Toolkit for VM

#### **Performance Product Strategy**

VMPRF and RTM phased out

high development costs

FCON/ESA phased in as Performance Toolkit for VM

- adds significant new function
- focus on a single product

Synergy with other IBM Offerings

• OMEGAMON XE

Continue to encourage vendor activity

- competition breeds excellence
- greater percentage of customer needs met

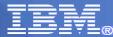

# Perfkit feature levels

- FL440 with z/VM 4.4.0 not in service
  - First introduction
  - Mostly RTM replacement
- FL510 with z/VM 5.1.0 not in service
  - Added BATCH mode
  - Mostly VMPRF replacement
  - Linux Appldata support
- FL520 with z/VM 5.2.0 not in service
  - Mostly 64 bit
  - New/Changed reports for system execution space
- FL530 with z/VM 5.3.0
  - New virtual network reports
  - New/changed reports for mixed engines
  - Passphrase support
  - Sharing data with OMEGAMON XE
  - Use of VMDUMPTL
  - Ship text
  - Book split into Guide and Reference

- FL540 with z/VM 5.4.0
  - Use monitor data instead of Diagnose x'04'for:
  - FCX102 SYSTEM COUNTERS FCX100 CPU
  - FCX104 PRIVOPS
  - Support for z/VM dynamic memory configuration
  - FCX103 STORAGE UTILIZATION
  - FCX254 AVAILLOG
  - Support for Relative Share
  - FCX112 USER
  - FCX226 UCONF
  - Provide "user banner" capability before web login
- FL610 with z/VM 6.1.0
  - 5.4.0 APAR Service roll-up of all z/VM
  - Support for VMPRF compatibility dropped

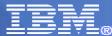

IBM Performance Toolkit for VM

#### **Program Functions**

- System Operation in Full-Screen Mode
   (Full Screen Operator CONsole)
- Realtime Performance Monitoring

Central monitoring facility for multiple systems

Multiple (remote, WWW) access to realtime performance data

- Performance History Data Processing
- "BATCH" processing similar to VMPRF

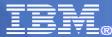

# Performance Toolkit Naming

- FCON = Full Screen Operator Console
  - -FCON/XA, FCON/ESA
- FCX = 3 letter module prefix
  - used in messages, displays, etc.
- Performance Toolkit for VM = full name
- PERFKIT = module that invokes it
- PERFSVM = default userid it runs in
- FCXRES00 = default APPC resource name
- 5VMPTK40 = installation userid for FL540
- 6VMPTK10 = installation userid for FL610

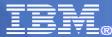

# **Control Files**

- FCONX \$PROFILE
  - Invoked at startup
  - Contains setup and commands
- FCONX REPORTS
  - List of reports to be automatically generated
- FCONRMT SYSTEMS
  - Used for Central Data Collection
  - Identifies Systems from which to collect data
- FCONRMT AUTHORIZ
  - Used for Central Data Collection, APPC and WEB

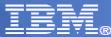

#### Usages

- Real time Monitor
  - Allows viewing of current status of the system
  - Scheduled report generation
  - Recording for historical records
- MONSCAN
  - View MONWRITE Data as if you were looking at live system
- BATCH or VMPRF
  - Post processing of MONWRITE data
- Re-display of historical records
- Systems Operations

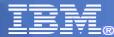

#### Time Periods Example

- CP MONITOR SAMPLE INTERVAL 5 MIN
- CP MONITOR SAMPLE RATE 1 SEC
- FC MONCOLL RESET 08:30R\_P 16:30P
- FC MONCOLL RESET 09:00R\_S 12:00S 13:00R\_S 16:00S (MERGE
- FC MONCOLL RESET 08:00R\_T 17:00T (MERGE
- FC MONCOLL RESET 08:30R\_I 09:00I 09:30I 10:00I ... (MERGE
  - Or use FC SETTING INTERIM 30
- FC SETTING BYTIME 15
- Results:
  - Reports automatically generated at 16:30 covering 8:30-16:30 along with Interim reports of 30 minute periods.
  - Two Summary files created spanning 9:00-12:00 and also 13:00-16:00
  - Trend file appended to with data spanning 8:00-17:00

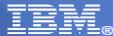

#### **Time Periods Picture**

#### **CP** Monitor Samples

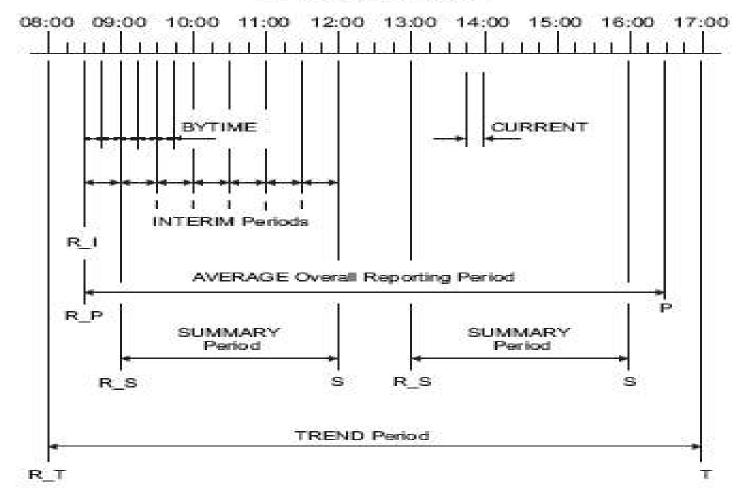

#### **Time Periods**

#### Most data based off of monitor data

- Sample Interval default of 1 minute
- Sample Rate default of 2 seconds high frequency sampling rate
- Controlled by CP MONITOR command

#### Toolkit Related time frames

- CURRENT most recent monitor interval
- AVERAGE average overall reporting period
- BYTIME data rows for each monitor interval or as set
- ►INTERIM multiple reports for each interim period as set
- SUMMARY summary period for historic recording
- TREND large granularity for historic recording
- Controlled by Performance Toolkit FC MONCOLL RESET command

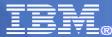

#### **Basic Mode - Operator's console**

| 👯 🖸 GDLYM7 - [24 x 80]                                                                                               |                                                 |
|----------------------------------------------------------------------------------------------------|-------------------------------------------------|
| Eile Edit View Communication Actions Window Help                                                                     |                                                 |
|                                                                                                    |                                                 |
| FCX001 Performance Toolkit for VM                                                                                    | Autoscroll 12                                   |
| +38 13:04:55 FCXUSL317A User CRUISE I0/s 61.1 exceeded min.                                                          | threshold 50.0 for 5                            |
| +39 13:04:55 FCXUSL317A User EDLSFS1 I0/s 107 exceede min.                                                           | d threshold 50.0 for 5                          |
| +40 13:09:55 FCXUSL317A User RACFVM IO/s 148 exceeded min.                                                           | threshold 50.0 for 5                            |
| +41 13:19:55 FCXUSL317A User EDLLIB8 IO/s 51.9 exceede min.                                                          | d threshold 50.0 for 5                          |
| +42 13:19:55 FCXUSL317A User EDLSFS1 IO/s 108 exceede min.                                                           | d threshold 50.0 for 5                          |
| <pre>q t<br/>TIME IS 13:23:46 EDT WEDNESDAY 04/07/04<br/>CONNECT= 04:12:56 VIRTCPU= 000:00.93 TOTCPU= 000:01.1</pre> | 3                                               |
| Command ===><br>F1=Help F2=Redisplay F3=Quit F12=Return                                                              |                                                 |
|                                                                                                    | 23/015                                          |
| M표 은<br>대외 Connected to remote server/host adlym7 using port 23                                                      | Les G32 Printer on Igeer.endicott.ibm.com:np-12 |
| The requirement of the relation density and bet to                                                                   | position on geomenoi contration from the Tz     |

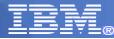

### **Performance Monitoring**

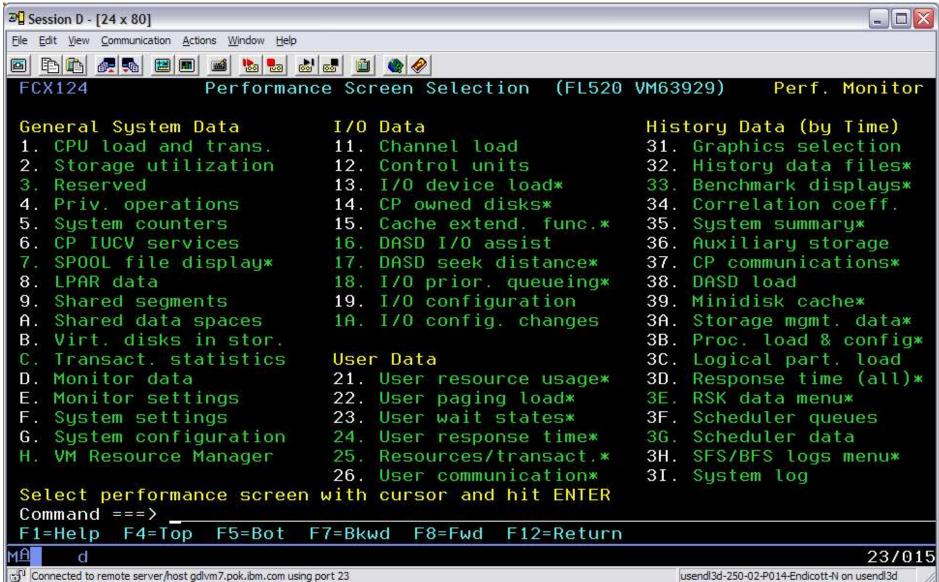

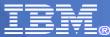

# Performance Monitoring – USER Display

| Session A - [24                            | x 80]                   |                      |                |        |                 |       |                       |          |           |               |                       |
|--------------------------------------------|-------------------------|----------------------|----------------|--------|-----------------|-------|-----------------------|----------|-----------|---------------|-----------------------|
| <u>Eile E</u> dit <u>V</u> iew <u>C</u> on | mmunication <u>A</u> ct | tions <u>W</u> indov | v <u>H</u> elp |        |                 |       |                       |          |           |               |                       |
| 🖻 🖻 🛍 🜆                                    | 5                       | 🖬 b                  | 🐱 💩 e          | s 🖻 🍭  |                 |       |                       |          |           |               |                       |
| FCX112                                     | CPU                     | 2084                 | SER 5          | 56F5A  | Interva         | al 1( | 0:11:33               | - 10:12  | 2:33      | Pe            | rf. Monitor           |
|                                            |                         |                      |                |        |                 |       |                       |          |           |               |                       |
|                                            | <                       |                      | Load -         | >      | <               | - Viı | tual I                | )/s      | >         |               |                       |
| to and the second                          |                         | <-Seco               |                | T/V    |                 |       |                       |          |           |               |                       |
| Userid                                     | %CPU                    | TCPU                 |                | Ratio  | Total I         | DASD  | Avoid [               | Diag98   | UR        | Pg/s          | User Status           |
| >>Mean>>                                   | . 01                    | .007                 | .005           | 1.5    | . 0             | . 0   | . 0                   | . 0      | . 0       | . 0           | ,,                    |
| MPROUTE                                    | . 23                    | .137                 | .125           | 1.1    | . 0             | . 0   | . 0                   | . O      | . 0       | . 0           | ESA,CL0,DIS           |
| TCPIP                                      | . 21                    | .128                 | .092           | 1.4    | . 8             | . 0   | . 0                   | . 8      | . 0       | . 0           | ESA,CL0,DIS           |
| SSLSERV                                    | . 12                    | .074                 | .047           | 1.6    | . 0             | . 0   | . 0                   | . 0      | . 0       | . 0           | ESA,CL0,DIS           |
| LXGIPV6B                                   | . 11                    | .065                 | .031           | 2.1    | . 0             | . 0   | . 0                   | . 0      | . 0       | . 0           | ESA,CL3,DIS           |
| LXRIPV6A                                   | . 11                    | .064                 | .032           | 2.0    | . 0             | . 0   | . 0                   | . 0      | . 0       | . 0           | ESA,CL3,DIS           |
| LXRIPV6B                                   | . 1 1                   | .067                 | .035           | 1.9    | . 0             | . 0   | . 0                   | . 0      | . 0       | . 0           | ESA,CL3,DIS           |
| LXGIPV6A                                   | . 10                    | .062                 | .031           | 2.0    | . 0             | . 0   | . 0                   | . O      | . 0       | . 0           | ESA,CL3,DIS           |
| PERFSVME                                   | .07                     | .043                 | .036           | 1.2    | . 1             | . 0   | . 0                   | . O      | . 0       | . 0           | ESA,,DOR              |
| SMAPICL                                    | . 06                    | .036                 | .026           | 1.4    | . 0             | . 0   | . 0                   | . 0      | . 0       | . 0           | EME,,DOR              |
| PERFSVMD                                   | .05                     | .032                 | .026           | 1.2    | . 1             | . 1   | . 0                   | . 0      | . 0       | . 0           | ESA,,DOR              |
| VMSERVS                                    | .03                     | .015                 | .009           | 1.7    | 1.5             | 1.5   | 1.5                   | . 0      | . 0       | . 0           | XC, CL0,DIS           |
| VSMWORK1                                   | . 02                    | .013                 | .010           | 1.3    | . 0             | . 0   | . 0                   | . 0      | . 0       | . 0           | ESA,,DOR              |
| VSMWORK2                                   | . 02                    | .010                 | .007           | 1.4    | . 0             | . 0   | . 0                   | . 0      | . 0       | . 0           | ESA,,DOR              |
| <b>VSMWORK3</b>                            | . 02                    | .013                 | .009           | 1.4    | . 0             | . 0   | . 0                   | . 0      | . 0       | . 0           | ESA,,DOR              |
| FARMAN                                     | . 01                    | .003                 | .003           | 1.0    | . 0             | . 0   | . 0                   | . 0      | . 0       | . 0           | EME,,DOR              |
| FCX0UT112                                  | 2I Canno                | ot wri               | te to          | A-disk | - cori          | rect  | problem               | n and re | -ini      | itiali        | ze PERFKIT            |
| Command =                                  | ===>                    |                      |                |        | National Action |       | Station of the second |          |           |               |                       |
| F1=Help                                    | F4=Top                  | F5=B                 | ot Fi          | 7=Bkwd | F8=Fwa          | H F1  | l0=Left               | F11=Ri   | ght       | F12=          | Return                |
| M <u>A</u> a                               |                         |                      |                |        |                 |       |                       |          |           |               | 23/015                |
| GP Connected to remo                       | ote server/host g       | dlvme.pok.ibn        | n.com using po | rt 23  |                 |       |                       | Ju       | sendl3f-2 | 50-02-P014-Er | ndicott-N on usendl3f |

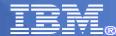

#### **Context Sensitive Help**

| dit View Communica                                                        | ]                                                  | Window Helr                            |                                        |                                    |                                     |                                       |                                  |                                 |                      |                                                                                                    |                                            |
|---------------------------------------------------------------------------|----------------------------------------------------|----------------------------------------|----------------------------------------|------------------------------------|-------------------------------------|---------------------------------------|----------------------------------|---------------------------------|----------------------|----------------------------------------------------------------------------------------------------|--------------------------------------------|
|                                                                           |                                                    | 700                                    | I DOWNER TO A DOWNER TO A              | al <b>a</b> al                     |                                     |                                       |                                  |                                 |                      |                                                                                                    |                                            |
|                                                                           |                                                    | 00 00                                  | 00 00                                  |                                    |                                     |                                       |                                  |                                 |                      |                                                                                                    |                                            |
| FCX112                                                                    | CPU                                                | 2094                                   | SER-1                                  | .9B9E                              | Interv                              | val 14:                               | 19:02 -                          | - 14:24                         | 1:02                 | Per                                                                                                    | rf. Monitor                                |
|                                                                           |                                                    |                                        |                                        |                                    |                                     |                                       |                                  |                                 |                      |                                                                                                    |                                            |
|                                                                           |                                                    |                                        |                                        |                                    | <                                   | Virt                                  | tual IO/                         | 's                              | >                    |                                                                                                    |                                            |
|                                                                           |                                                    | <-Seco                                 |                                        |                                    |                                     |                                       |                                  |                                 |                      |                                                                                                    |                                            |
| Userid                                                                    |                                                    |                                        |                                        |                                    |                                     |                                       | Avoid Di                         |                                 |                      | Conception of the local distance of the local distance of the loca | User Status                                |
| >System<                                                                  | .06                                                | .189                                   | . 156                                  | 1.2                                | . 5                                 | . 4                                   | . 0                              | . 0                             | . 0                  | . 0                                                                                                    | ,,                                         |
|                                                                           |                                                    |                                        |                                        |                                    | Help                                | Text                                  |                                  |                                 |                      |                                                                                                    |                                            |
|                                                                           |                                                    |                                        |                                        |                                    | nerp                                | I EX L                                |                                  |                                 |                      |                                                                                                    |                                            |
| %CPU                                                                      |                                                    | Perce                                  | nt of                                  | total                              | CPU us                              | sed.                                  |                                  |                                 |                      |                                                                                                    |                                            |
|                                                                           |                                                    |                                        |                                        |                                    |                                     |                                       | tilizati                         | on of                           | a si                 | ngle                                                                                                    |                                            |
|                                                                           |                                                    |                                        |                                        |                                    |                                     |                                       |                                  |                                 |                      |                                                                                                    | irtual MP                                  |
|                                                                           |                                                    | users                                  |                                        |                                    |                                     |                                       |                                  |                                 |                      |                                                                                                    | de l'antra sette d'a diff.                 |
|                                                                           |                                                    |                                        |                                        |                                    |                                     |                                       |                                  |                                 |                      |                                                                                                    |                                            |
| F12=Ret                                                                   | urn                                                |                                        |                                        |                                    |                                     |                                       |                                  |                                 |                      |                                                                                                    |                                            |
| riz-net                                                                   |                                                    |                                        |                                        |                                    |                                     |                                       |                                  |                                 |                      |                                                                                                    |                                            |
|                                                                           |                                                    | 437                                    | 409                                    | 1.1                                | 4 4                                 | 4.2                                   | .2                               | . በ                             | . 0                  | 3.1                                                                                                    | ESA DOF                                    |
| L<br>GOERTZ                                                               | . 15                                               | . 437                                  | . 409                                  | 1.1                                |                                     |                                       | . 2<br>. 0                       | . 0                             |                      |                                                                                                    | ESA,, DOF<br>XC,, DOF                      |
|                                                                           | . 15                                               | . 392                                  | . 236                                  | 1.7                                | 21.4                                |                                       | . 2<br>. 0<br>. 1                | . 0<br>. 0<br>. 0               | . 0<br>. 0<br>. 0    | . 0                                                                                                    | XC,,DO                                     |
| L<br>GOERTZ<br>EDLSFS                                                     | . 15<br>. 13                                       | . 392                                  | . 236                                  | 1.7<br>1.1                         | 21.4<br>3.0                         | 21.4<br>2.7                           | . 0                              | . 0                             | . 0                  | . 0<br>. 0                                                                                                    | XC,,DOI<br>ESA,,DOI                        |
| L<br>GOERTZ<br>EDLSFS<br>TOMDEF                                           | . 15<br>. 13<br>. 11                               | . 392<br>. 329                         | . 236<br>. 294                         | 1.7<br>1.1                         | 21.4<br>3.0<br>21.0                 | 21.4<br>2.7                           | .0<br>.1                         | . 0<br>. 0                      | . 0<br>. 0           | . 0<br>. 0                                                                                                    | XC,, DOI<br>ESA,, DOI<br>ESA,, DOI         |
| L<br>GOERTZ<br>EDLSFS<br>TOMDEF<br>AVATAR                                 | . 15<br>. 13<br>. 11<br>. 10<br>. 10               | .392<br>.329<br>.311<br>.288           | .236<br>.294<br>.275<br>.269           | 1.7<br>1.1<br>1.1<br>1.1           | 21.4<br>3.0<br>21.0<br>2.1          | 21.4<br>2.7<br>20.8<br>1.6            | .0<br>.1<br>.0<br>.1             | . 0<br>. 0<br>. 0<br>. 0        | .0<br>.0<br>.0       | .0<br>.0<br>.0<br>.0                                                                                                    | XC,, DOI<br>ESA,, DOI<br>ESA,, DOI         |
| GOERTZ<br>EDLSFS<br>TOMDEF<br>AVATAR<br>FARRELLS                          | .15<br>.13<br>.11<br>.10<br>.10<br><b>user f</b> o | .392<br>.329<br>.311<br>.288           | .236<br>.294<br>.275<br>.269           | 1.7<br>1.1<br>1.1<br>1.1           | 21.4<br>3.0<br>21.0<br>2.1          | 21.4<br>2.7<br>20.8<br>1.6            | .0<br>.1<br>.0<br>.1             | . 0<br>. 0<br>. 0<br>. 0        | .0<br>.0<br>.0       | .0<br>.0<br>.0<br>.0                                                                                                    | XC,,DO<br>ESA,,DO<br>ESA,,DO               |
| GOERTZ<br>EDLSFS<br>TOMDEF<br>AVATAR<br>FARRELLS<br>Select a<br>Command = | .15<br>.13<br>.11<br>.10<br>.10<br><b>user f</b> o | .392<br>.329<br>.311<br>.288<br>or use | .236<br>.294<br>.275<br>.269<br>r deta | 1.7<br>1.1<br>1.1<br>1.1<br>ils or | 21.4<br>3.0<br>21.0<br>2.1<br>IDLEL | 21.4<br>2.7<br>20.8<br>1.6<br>JSER fo | .0<br>.1<br>.0<br>.1             | .0<br>.0<br>.0<br>.0<br>st of : | .0<br>.0<br>.0<br>.0 | .0<br>.0<br>.0<br>.0<br><b>users</b>                                                                                                    | XC,,DOI<br>ESA,,DOI<br>ESA,,DOI<br>XC,,DOI |
| GOERTZ<br>EDLSFS<br>TOMDEF<br>AVATAR<br>FARRELLS<br>Select a<br>Command = | .15<br>.13<br>.11<br>.10<br>.10<br>.user fo        | .392<br>.329<br>.311<br>.288<br>or use | .236<br>.294<br>.275<br>.269<br>r deta | 1.7<br>1.1<br>1.1<br>1.1<br>ils or | 21.4<br>3.0<br>21.0<br>2.1<br>IDLEL | 21.4<br>2.7<br>20.8<br>1.6<br>JSER fo | .0<br>.1<br>.0<br>.1<br>or a lig | .0<br>.0<br>.0<br>.0<br>st of : | .0<br>.0<br>.0<br>.0 | .0<br>.0<br>.0<br>.0<br><b>users</b>                                                                                                    | XC,,DO<br>ESA,,DO<br>ESA,,DO<br>XC,,DO     |

Connected to remote server/host gdlvm7.pok.ibm.com using port 23

usendl3d-250-02-P014-Endicott-N on usendl3d

#### FC UCLASS FTP\* FTP

|                                                                                                    |                             |                                                                                                    |                                                                                                    | <u>H</u> elp                                                                                                    | indirect 1                                                                   | ooniti                                                    | . intr                                                              | 2000 201                                                                                              |             | mier          | obore me                                                                                                    | ernet Exp                                                                                                    |                                                                                                    |                                         |                        |                                                                   |               | 4.000                                                                                       | <u> </u> []] |
|----------------------------------------------------------------------------------------------------|-----------------------------|----------------------------------------------------------------------------------------------------|----------------------------------------------------------------------------------------------------|----------------------------------------------------------------------------------------------------|------------------------------------------------------------------------------|-----------------------------------------------------------|---------------------------------------------------------------------|----------------------------------------------------------------------------------------------------|-------------|---------------|----------------------------------------------------------------------------------------------------|----------------------------------------------------------------------------------------------------|----------------------------------------------------------------------------------------------------|-----------------------------------------|------------------------|-------------------------------------------------------------------|---------------|---------------------------------------------------------------------------------------------|--------------|
| <b>G</b><br>Back                                                                                                    | • ,                         | <b>O</b><br>orward                                                                                            | 3                                                                                                    | ×<br>Stop                                                                                                    | Refi                                                                         |                                                           | Carlo Home                                                          |                                                                                                    | )<br>Search |               | +<br>Favorites                                                                                                    | Hist                                                                                                    | ery                                                                                                    | Mail                                    |                        | S)<br>rint                                                        | Edit          | ÷                                                                                           |              |
| dress 🙆 ht                                                                                                    | tp://gdlvm                  | k4.endico                                                                                                    | ott.ibm.co                                                                                              | m:8086/0                                                                                                    | 3B2C1C8/0                                                                    | A0B/21                                                    |                                                                     | 17                                                                                                    |             |               |                                                                                                    |                                                                                                    |                                                                                                    |                                         |                        |                                                                   |               | ~                                                                                           | 📑 Go         |
| ks 💰 IBM B                                                                                                    | usiness Tr                  | ansforma                                                                                                    | tion Home                                                                                               | page 🤞                                                                                                    | IBM Inte                                                                     | rnal Help                                                 | Homepag                                                             | e 🥘 IBM                                                                                               | l Standar   | d Softwa      | are Installe                                                                                                    | r 🙋 Sear                                                                                                    | ch the Web                                                                                                    | with Lycos                              | 😻 Wind                 | ows Mark                                                          | etplace       |                                                                                             |              |
| IBM<br>Performand<br>Toolkit for V                                                                                                    |                             |                                                                                                    |                                                                                                    | ser for u                                                                                                    |                                                                              | ls or <u>ID</u>                                           | LEUSER                                                              | (GDLV<br>for a list<br>Menu                                                                           |             | users<br>Help | ) 🗆 A                                                                                                    | uto-Refres                                                                                                    | h                                                                                                    |                                         |                        |                                                                   |               |                                                                                             |              |
| nterval                                                                                                    |                             |                                                                                                    |                                                                                                    |                                                                                                    |                                                                              |                                                           | 10000                                                               |                                                                                                    |             | val,          | select                                                                                                    | interi:                                                                                                    | 1 10200 BEDOLD                                                                                                    | 2017 Aug 10 (2017)                      | 0323103                | 10.00                                                             | 2018          |                                                                                             |              |
|                                                                                                    | <                           | <-Seco                                                                                                    | onds->                                                                                                  | TZV                                                                                                    |                                                                              |                                                           |                                                                     | 0/s                                                                                                   |             |               |                                                                                                    |                                                                                                    | <-User<br><minu< td=""><td>Time-&gt;</td><td><spo<br>Total</spo<br></td><td><math>01 \overline{&gt;}</math><br/>Rate</td><td>MDĊ<br/>Insert</td><td></td><td>Nr</td></minu<> | Time->                                  | <spo<br>Total</spo<br> | $01 \overline{>}$<br>Rate                                         | MDĊ<br>Insert |                                                                                             | Nr           |
| <u>serid</u><br>>Mean>>                                                                                                    | <u>%CPU</u><br>04           | TCPU<br>.026                                                                                                  | <u>VCPU</u><br>.021                                                                                     | Ratio<br>1.2                                                                                                    | Total                                                                        | DASD<br>.2                                                | Avoid                                                               | Diaq98                                                                                                | <u>UR</u>   | Pq/s          | User 9                                                                                                    | Status                                                                                                    |                                                                                                    | Active                                  |                        | <u>SPq/s</u><br>.0                                                | MDC/s         | Share                                                                                       |              |
| ser Clas:<br>TP                                                                                                    | s Data<br>. <mark>03</mark> | :<br>.017                                                                                                    | .011                                                                                                    | 1,5                                                                                                    | 2,0                                                                          | 2,0                                                       | 1.3                                                                 | . 0                                                                                                   | , 0         | , 0           |                                                                                                    |                                                                                                    | 1,0                                                                                                    | . 9                                     | , 0                    | , 0                                                               | , 9           |                                                                                             |              |
| Ser Data<br>DAPSRV<br>CPIP<br>PROUTE<br>SISERV<br>KGIPV6A<br>KGIPV6A<br>KRIPV6A<br>KRIPV6A<br>ERFSVM<br>ERFSVM<br>ERFSVME<br>MSERVS<br>ACFVM<br>SMWORK1 |                             | 1.264<br>.461<br>.170<br>.069<br>.057<br>.057<br>.057<br>.034<br>.034<br>.034<br>.038<br>.015<br>.012<br>.013 | 1 242<br>274<br>112<br>044<br>029<br>028<br>028<br>028<br>029<br>029<br>029<br>029<br>029<br>029<br>029 | $\begin{array}{c} 1 & 0 \\ 1 & 7 \\ 1 & 5 \\ 1 & 16 \\ 2 & 0 \\ 1 & 2 \\ 2 & 0 \\ 1 & 2 \\ 1 & 2 \\ 1 & 3 \\ 1 & 2 \\ 1 & 4 \\ 1 & 4 \end{array}$ | 0<br>60.2<br>20.2<br>0<br>0<br>0<br>0<br>0<br>1<br>2<br>4<br>1.5<br>1.2<br>0 | 0<br>20.1<br>0<br>0<br>0<br>0<br>1<br>1<br>25<br>1.2<br>0 | 0<br>13<br>0<br>0<br>0<br>0<br>0<br>0<br>0<br>1<br>1<br>5<br>0<br>0 | 60 . 2<br>0<br>0<br>0<br>0<br>0<br>0<br>0<br>0<br>0<br>0<br>0<br>0<br>0<br>0<br>0<br>0<br>0<br>0<br>0 |             |               | ESA, CI<br>XC,<br>ESA, CI<br>ESA, CI<br>ESA, CI<br>ESA, CI<br>ESA, CI<br>ESA, CI<br>ESA,<br>ESA,<br>ESA,<br>XC,<br>ESA,<br>XC, | L0.DISP<br>L0.DISP<br>L0.DISP<br>L0.DISP<br>L3.DISP<br>L3.DISP<br>L3.DISP<br>DORM<br>DORM<br>DORM<br>DORM<br>DORM<br>DORM | 111111111111111111111111111111111111111                                                                                                    | 111111111111111111111111111111111111111 |                        | 000<br>000<br>000<br>000<br>000<br>000<br>000<br>000<br>000<br>00 | . 0           | 100<br>3000<br>100<br>100<br>100<br>3.0%A<br>3.0%A<br>3.0%A<br>3.0%A<br>1500<br>2000<br>100 |              |
|                                                                                                    |                             |                                                                                                    |                                                                                                    |                                                                                                    |                                                                              |                                                           |                                                                     |                                                                                                    | IIII        |               |                                                                                                    |                                                                                                    |                                                                                                    |                                         |                        |                                                                   |               |                                                                                             |              |

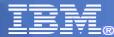

#### Back to USER screen

| Session A - [24                            | x 80]                  |                      |                |                    |        |       |                       |         |            |              |                       |
|--------------------------------------------|------------------------|----------------------|----------------|--------------------|--------|-------|-----------------------|---------|------------|--------------|-----------------------|
| <u>File E</u> dit <u>V</u> iew <u>C</u> on | mmunication <u>A</u> c | tions <u>W</u> indov | v <u>H</u> elp |                    |        |       |                       |         |            |              |                       |
| 0 B B                                      | 5                      | 📾   🗞                | <b>1</b>       | a 🗋 🕹              |        |       |                       |         |            |              |                       |
| FCX112                                     | CPU                    | 2084                 | SER 5          | 56F5A              | Interv | al 10 | ):16:33               | - 10:1  | 7:33       | Pe           | rf. Monitor           |
| 3.                                         |                        |                      |                |                    |        |       |                       |         |            |              |                       |
|                                            | <                      | - CPU                | Load -         | >                  | <      | - Vir | •tual I               | 0/s     | >          |              |                       |
| 1005010000000                              |                        | <-Seco               | nds->          | T / V              |        |       |                       |         |            |              |                       |
| Userid                                     | %CPU                   | TCPU                 | VCPU           | Ratio              | Total  | DASD  | Avoid                 | Diag98  | UR         | Pg/s         | User Status           |
| >>Mean>>                                   | . 01                   | .009                 | .006           | 1.5                | . 0    | . 0   | . 0                   | . 0     | . 0        | . 0          | ,,                    |
| MPROUTE                                    | . 29                   | .172                 | .156           | 1.1                | . 0    | . 0   | . 0                   | . 0     | . 0        | . 0          | ESA,CL0,DIS           |
| TCPIP                                      | . 25                   | .147                 | .106           | 1.4                | 1.1    | . 0   | . 0                   | 1.1     | . 0        | . 0          | ESA,CL0,DIS           |
| SSLSERV                                    | . 14                   | .082                 | .053           | 1.5                | . 0    | . 0   | . 0                   | . 0     | . 0        | . 0          | ESA,CL0,DIS           |
| LXRIPV6B                                   | .13                    | .078                 | .040           | 2.0                | . 0    | . 0   | . 0                   | . 0     | . 0        | . 0          | ESA,CL3,DIS           |
| LXGIPV6B                                   | . 12                   | .074                 | .036           | 2.1                | . 0    | . 0   | . 0                   | . 0     | . 0        | . 0          | ESA,CL3,DIS           |
| LXRIPV6A                                   | .12                    | .072                 | .036           | 2.0                | . 0    | . 0   | . 0                   | . 0     | . 0        | . 0          | ESA,CL3,DIS           |
| LXGIPV6A                                   | . 11                   | .068                 | .034           | 2.0                | . 0    | . 0   | . 0                   | . 0     | . 0        | . 0          | ESA,CL3,DIS           |
| PERFSVME                                   | .07                    | .042                 | .037           | 1.1                | . 0    | . 0   | . 0                   | . 0     | . 0        | . 0          | ESA,,DOR              |
| SMAPICL                                    | . 06                   | .038                 | .028           | 1.4                | . 0    | . 0   | . 0                   | . 0     | . 0        | . 0          | EME,,DOR              |
| PERFSVMD                                   | .05                    | .032                 | .026           | 1.2                | . 1    | . 1   | . 0                   | . 0     | . 0        | . 0          | ESA,,DOR              |
| VMSERVS                                    | .03                    | .016                 | .009           | 1.8                | 1.5    | 1.5   | 1.5                   | . 0     | . 0        | . 0          | XC, CL0,DIS           |
| VSMWORK1                                   | . 02                   | . 014                | .010           | 1.4                | . 0    | . 0   | . 0                   | . 0     | . 0        | . 0          | ESA,,DOR              |
| VSMWORK2                                   | .02                    | .014                 | .010           | 1.4                | . 0    | . 0   | . 0                   | . 0     | . 0        | . 0          | ESA,CL1,DIS           |
| <b>VSMWORK3</b>                            | .02                    | .014                 | .010           | 1.4                | . 0    | . 0   | . 0                   | . 0     | . 0        | . 0          | ESA,,DOR              |
| FARMAN                                     | . 01                   | . 004                | .004           | 1.0                | . 0    | . 0   | . 0                   | . 0     | . 0        | . 0          | EME,,DOR              |
| FCX0UT112                                  | 2I Cann                | ot wri               | te to          | A-disk             | - cor  | rect  | proble                | m and r | e-ini      | itiali       | ze PERFKIT            |
| Command =                                  | ===>                   |                      | 18 A           | 1010 - 10 M - 10 M |        |       | den frankrigen og det |         |            |              | - 200 Holden 200      |
| F1=Help                                    | F4=Top                 | F5=B                 | ot Fi          | 7=Bkwd             | F8=Fw  | d F1  | 0=Left                | F11=R   | ight       | F12=         | Return                |
| M <u>A</u> a                               |                        |                      |                |                    |        |       |                       |         |            |              | 23/015                |
| Connected to remo                          | ote server/host g      | dlvme.pok.ibm        | .com using po  | rt 23              |        |       |                       |         | usendl3f-2 | 50-02-P014-E | ndicott-N on usendl3f |
|                                            |                        |                      |                |                    |        |       |                       |         |            |              |                       |

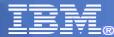

#### **USER** Details

| 6                                       |                               |                |                |                  |                      |             |
|-----------------------------------------|-------------------------------|----------------|----------------|------------------|----------------------|-------------|
| 3 Session A - [24 x 80]                 |                               |                |                |                  |                      |             |
| File Edit View Communication Action     | s <u>W</u> indow <u>H</u> elp |                |                |                  |                      |             |
|                                         | 📷   🐮   🖦   (                 | 8 8 9          |                |                  |                      |             |
| FCX115 CPU 2                            |                               |                | al 10:25:13 -  | 10:25:43         | Perf. M              | onitor      |
|                                         |                               |                |                |                  |                      |             |
| Detailed data for                       |                               |                |                |                  |                      | 120020      |
| Total CPU :                             | . 1 %                         | Storage def. : |                | Page fault       |                      | .0/s        |
| Superv. CPU :                           | . 1%                          | Resident <2GB: |                | Page read        |                      | .0/s        |
| Emulat. CPU :                           | . 0%                          | Resident >2GB: | 4448           | Page write       |                      | .0/s        |
| VF total :                              |                               | Proj. WSET :   | 8368           | Pgs moved        | >2GB>:               | .0/s        |
| VF overhead :                           | %                             | Reserved pgs : | Ο              | Main > XST       | ORE :                | .0/s        |
| VF emulation:                           | %                             | Locked pages : | 0              | XSTORE > m       | ain :                | .0/s        |
| VF load rate:                           | /s                            | XSTORE dedic.: | OMB            | XSTORE > D       | ASD :                | .0/s        |
| I/O rate :                              | .2/s                          | XSTORE pages : | O              | SPOOL pg r       | eads :               | .0/s        |
| DASD IO rate:                           | .2/s                          | DASD slots :   | Θ              | SPOOL pg w       |                      | .0/s        |
| UR I/O rate :                           | .0/s                          | IUCV X-fer/s : | .2/s           | MDC insert       |                      | .0/s        |
| Diag. X'98' :                           | .0/s                          | Share :        | 3%             | MDC I/O av       |                      | .1/s        |
| *BLOCKIO :                              | .0/s                          | Max. share :   |                |                  |                      |             |
| #I/O active :                           | 0                             | Active :100    | % PSW wait     | : 0%             | I/O act.             | : 0%        |
| Stacked blk :                           |                               |                | % CF wait      |                  | Eligible             |             |
| Stat.: ESA,QDS,SI                       |                               |                | % Sim. wai     |                  | Runnable             |             |
| Data Space Name                         |                               | Size Mode P    | gRd∕s PgWr∕s X | Rd/s XWr/s       | Migr/s S             | teal/s      |
|                                         |                               |                |                |                  |                      |             |
| Command ===>                            |                               |                | L              |                  |                      |             |
| F1=Help F4=Top                          | F5=Bot                        | F7=Bkwd F8=Fw  | d F12=Return   |                  |                      |             |
| M <u>A</u> a                            |                               |                |                |                  |                      | 23/015      |
| 🕤 Connected to remote server/host gdlvr | me.pok.ibm.com usi            | ng port 23     |                | usendl3f-250-02- | P014-Endicott-N on ι | usendl3f // |
|                                         |                               |                |                |                  |                      |             |

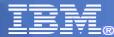

# USER Details – page 2

| 3 Session A - [24 x 80]                                   |                      |                                             |
|-----------------------------------------------------------|----------------------|---------------------------------------------|
| Eile Edit View Communication Actions Window Hel           | p                    |                                             |
| 🖻 🗈 🛱 🗖 🛤 🔳 👪 🖦                                           | 💩 💩 👜 🔌              |                                             |
| FCX115 CPU 2084 SE                                        | ER 56F5A Interval 10 | 0:25:13 - 10:25:43 Perf. Monitor            |
| Representation - caleditions - in the state of the second |                      |                                             |
| DASD IO rate: .2/s                                        |                      | 0 SPOOL pg writes: .0/s                     |
| UR I/O rate : .0/s                                        | IUCV X-fer/s :       |                                             |
| Diag. X'98' : .0/s                                        | Share :              | 3% MDC I/O avoided: .1/s                    |
| *BLOCKIO : .0/s                                           | Max. share :         |                                             |
| #I/O active : 0                                           | Active :100%         | PSW wait : 0% I/O act. : 0%                 |
| Stacked blk :                                             | Page wait : 0%       | CF wait : 0% Eligible : 0%                  |
| Stat.: ESA,QDS,SIMW                                       | I/Ő wait : 0%        | Sim. wait:100% Runnable : 0%                |
| Data Space Name                                           | Size Mode PaRd/s     | a PgWr/s XRd/s XWr/s Migr/s Steal/s         |
| BASE                                                      |                      | 0. 0. 0. 0. 0                               |
| Device activity and stat                                  | tus:                 |                                             |
| 0009 3215 .1                                              |                      | C 254R CL *, EOF NOH NCNT                   |
| 000D 254P CL A, CO                                        |                      | E 1403 CL A, CO 01, NOH NCNT                |
|                                                           |                      | 1 3390 .2 C121,WR, 40% MDC eff.             |
|                                                           |                      | E 3390 .0 A500,RR, 355Cyl,>0                |
|                                                           |                      | 0 3390 .0 8B2D,RR, 10Cyl,>0                 |
|                                                           |                      | 0 3390 .0 8B2D,RR, 8Cyl,>0                  |
| Command ===>                                              |                      |                                             |
| F1=Help F4=Top F5=Bot                                     | F7=Bkwd F8=Fwd F1    | 12=Return                                   |
| MAL a                                                     |                      | 23/015                                      |
| ூ Connected to remote server/host gdivme.pok.ibm.com ப    | using port 23        | usendl3f-250-02-P014-Endicott-N on usendl3f |
|                                                           |                      |                                             |

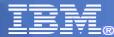

#### **Device Details**

| 3 Session A - [24 x 80]           |                          |             |           |            |             |                   |              | _ 🗆 🔀    |
|-----------------------------------|--------------------------|-------------|-----------|------------|-------------|-------------------|--------------|----------|
| File Edit View Communication      | Actions Window Help      |             |           |            |             |                   |              |          |
|                                   | m 📾 🃷                    | 2 2 2       | 1         |            |             |                   |              |          |
|                                   |                          | R 56F5A     |           | TIAL. 10:2 | 27:22       | Perf              | . Mor        | itor     |
|                                   |                          |             |           |            |             |                   |              |          |
| Detailed Analy                    |                          |             |           | )          |             |                   |              |          |
| Device type :                     |                          | Function    |           | .1ms       |             | ce busy           |              | 0%       |
| VOLSER :                          | K4E509                   | Disconne    |           | .1ms       | I/O d       | contenti          | on:          | 0%       |
| Nr. of LINKs:                     | 7                        | Connecte    | d :       | 1.0ms      | Reser       | ved               |              | 0%       |
| Last SEEK :                       | 1379                     | Service     |           |            |             | SSCH              |              |          |
| SSCH rate/s :                     | . 2                      | Response    |           |            |             | very SSC          |              |          |
| Avoided/s :                       |                          | CU queue    | time :    | .Oms       | Throt       | tle del           | /s:          |          |
| Status: MDCACH                    | E USED                   |             |           |            |             |                   |              |          |
| Path(s) to dev                    | ice C121:                | B0 B1       |           |            |             |                   |              |          |
| Channel path s                    | tatus :                  | ON ON       |           |            |             |                   |              |          |
| Device                            | 0veral                   | l CU-Cache  | Perform   | ance       | Split       |                   |              |          |
| DIR ADDR VOLSE                    | R I0/S %                 | READ %RDHIT | %WRHIT    | ICL/S BYP  | P/S I0/S    | %READ %           | RDHIT        | <u>2</u> |
| 01 C121 K4E50                     | 9.2                      | 8 100       | 100       | . 0        | .0 No SE    | EQ./ CAC          | HE FL        | 1        |
| MDISK                             | Extent                   | Userid      | Addr I    | 0/s VSEEK  | Status      | LINK V            | 'I0/s        | %MDC     |
| C 651 -                           | 665                      | GREGORJL    | 0191      | .0 0       | WR          | 1                 | . 0          |          |
| 0                                 |                          |             |           |            |             |                   |              |          |
| Command ===>                      |                          |             | 0 - 5 - 1 |            |             | E4.0-D            |              |          |
| F1=Help F4=To                     | p F5=Bot                 | F7=Bkwd F   | o-Fwa     | -IU-LeTt   | FILERIGHT   | F1Z=Re            |              |          |
| M <u>A</u> a                      |                          |             |           |            |             |                   |              | 23/015   |
| GP Connected to remote server/hos | st gdlvme.pok.ibm.com us | ing port 23 |           |            | usendl3f-25 | 50-02-P014-Endico | tt-N on user | ndl3f    |
|                                   |                          |             |           |            |             | -                 |              |          |

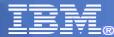

#### Device Details – page 2

| Session A - [2                            | 4 x 80]                  |                                   |                                |         |        |        |            |                |                  | - 🗆 🛛 |
|-------------------------------------------|--------------------------|-----------------------------------|--------------------------------|---------|--------|--------|------------|----------------|------------------|-------|
| File <u>E</u> dit <u>V</u> iew <u>C</u> o | ommunication <u>A</u> ct | tions <u>W</u> indow <u>H</u> elp |                                |         |        |        |            |                |                  |       |
| o r a a                                   |                          | 📾 🐚                               | al 🖪 🗎 🌒 🤗                     | 1       |        |        |            |                |                  |       |
| FCX110                                    |                          |                                   |                                |         | l 10:2 | 7:22   | - 10:28:00 | Pe             | rf. Mon          | itor  |
|                                           |                          |                                   |                                |         |        |        |            |                |                  |       |
| Status:                                   | MDCACHE                  | USED                              |                                |         |        |        |            |                |                  |       |
| Deth(a)                                   | and supervises           | 0101                              | BO B1                          |         |        |        |            |                |                  |       |
| Path(s)<br>Channel                        |                          |                                   | BO B1<br>ON ON                 |         |        |        |            |                |                  |       |
| unamet                                    | pain sia                 | atus .                            |                                |         |        |        |            |                |                  |       |
| Device                                    |                          | Overal                            | l CU-Cache                     | Perfo   | rmance |        | Spli       | t              |                  |       |
| DIR ADDR                                  | VOLSER                   |                                   | READ %RDHIT                    |         |        |        |            |                | %RDHIT           |       |
| 01 C121                                   | K4E509                   | . 2                               | 0 0                            | 10      | 00     | . 0    | .0.1       | 0              | 0                | (N)   |
|                                           |                          |                                   | l farmer av de all             | A -1 -1 | TOU    | HOFFK  | 01-1       | LTNUZ          |                  | *MDO  |
| +                                         | MDISK E>                 | ktent<br>                         | Userid                         | Haar    | 10/s   | VSEEK  | Status     | LINK           | VI0/s            | %mDC  |
| c                                         | 651 -                    | 665                               | GREGORJL                       | 0191    | . 0    | 0      | WR         | 1              | . 0              |       |
| С                                         | 994 -                    | 1053                              | PERFSVMA                       | 0191    | . 0    | 0      | WR         | 1              | . 0              |       |
| С                                         | 1319 -                   | 1378                              | PERFSVMD                       | 0191    | . 1    | Ο      | WR         | 1              | . 1              | 20    |
| С                                         | 1379 -                   | 1438                              | PERFSVME                       | 0191    | . 1    | 0      | WR         | 1              | . 1              | 40    |
| С                                         | 1559 -                   | 1678                              | PERFSVM                        | 0191    | . 0    | 0      | WR         | 1              | . 0              |       |
| С                                         | 1824 -                   | 1923                              | TCPMAINT                       | 2591    | . 0    | 0      | WR         | 1              | . 0              |       |
| С                                         | 2874 -                   | 2943                              | TOOLS                          | 1528    | . 0    | 0      | WR         | 1              | . 0              |       |
| +                                         |                          |                                   |                                |         |        |        |            |                |                  |       |
|                                           |                          |                                   |                                |         |        |        |            |                |                  |       |
| Command                                   |                          |                                   | 1005 - 00 - 1500 - 1500 - 1500 |         |        | 11.000 |            |                |                  |       |
|                                           | F4=Top                   | F5=Bot                            | F7=Bkwd F                      | 8=Fwd   | F10=   | Left   | F11=Right  | F12=           | Return           |       |
| 1 <u>A</u> a                              |                          |                                   |                                |         |        |        |            |                | 2                | 3/01  |
| 🕤 Connected to rer                        | note server/host go      | dlvme.pok.ibm.com usi             | ing port 23                    |         |        |        | usendl3f-  | 250-02-P014-En | dicott-N on usen | dl3f  |

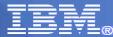

# Benchmarking

- More closely monitor users and/or I/O devices
- Log-type displays on a "by-time" basis
- Started with FCONTROL BENCHMARK command

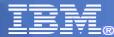

# USERLOG userid

| DE Constan D. 124         |                     |                       |                 |                                                                                                    |                                                                                                    |             |                         |              |            |              |                            |
|---------------------------|---------------------|-----------------------|-----------------|----------------------------------------------------------------------------------------------------|----------------------------------------------------------------------------------------------------|-------------|-------------------------|--------------|------------|--------------|----------------------------|
| Session B - [24:          | -                   |                       |                 |                                                                                                    |                                                                                                    |             |                         |              |            |              |                            |
| <u>File Edit View Com</u> | munication <u>A</u> | Actions <u>W</u> indo | ow <u>H</u> elp |                                                                                                    |                                                                                                    |             |                         |              |            |              |                            |
| 0 BB 🗗 🛃                  | Sa 🔡 🖪              | 🗉 🖬 💺                 | a 😓 💩 🛛         | J 🗎 🖉                                                                                                    |                                                                                                    |             |                         |              |            |              |                            |
| FCX162                    |                     | U 2094                |                 | and the second second                                                                                           | and a support of the support of the | al 1:       | 3:39:20                 | 9 - 13:4     | 9:20       | Pe           | rf. Monitor                |
|                           |                     |                       |                 |                                                                                                    |                                                                                                    |             |                         |              |            |              |                            |
| Resource                  | Usage               | Log fo                | or Useı         | ~ LX000                                                                                                    | 901                                                                                                    |             |                         |              |            |              |                            |
|                           |                     | ADU                   |                 | en de la contra de la contra de la contra de la contra de la contra de la contra de la contra de la contra de l | <b>.</b>                                                                                                    | en energe   | 81. <b>-</b> 1978 - 197 | r            |            |              |                            |
| T. 1                      | (                   |                       |                 |                                                                                                    | (                                                                                                    | - V11       | rtual .                 | [0/s         | ,          |              |                            |
| Interval<br>End Time      | %CPU                |                       | onds->          | T/V<br>Dotio                                                                                                    | T. + - 1 1                                                                                                    | naen        | August of               | $D = \pi 0$  | шр         | Date         | llaan Status               |
| >>Mean>>                  |                     |                       | 59.10           | Ratio                                                                                                    | iotat i                                                                                                    | лнар<br>. 5 |                         | Diag98<br>.0 | . 0        | Pg/s<br>2.9  | User Status                |
| 13:41:20                  |                     | 16.92                 |                 | 1.6                                                                                                    | . 6                                                                                                    | .5          | . 4                     | . 0          |            | 11.4         | EME CLO DIS                |
| 13:42:20                  |                     |                       | 9.795           | 1.6                                                                                                    | . 5                                                                                                    | .5          | . 6                     | . 0          | .0         |              | EME,CL0,DIS<br>EME,CL0,DIS |
| 13:42:20                  |                     |                       | 9.783           | 1.6                                                                                                    | . 5                                                                                                    | . 4         |                         | . 0          | .0         |              | EME, CLO, DIS              |
| 13:44:20                  |                     | 15.63                 |                 | 1.6                                                                                                    |                                                                                                    |             |                         |              | .0         |              | EME,CL0,DIS                |
| 13:44:20                  | 20.1                |                       |                 |                                                                                                    | . 5                                                                                                    | . 5         | . 5                     | . 0          | . 0        | . 3          | ENE, CLU, DIS              |
| 13:45:20                  |                     |                       | logged          |                                                                                                    |                                                                                                    |             |                         |              |            |              |                            |
| 13:48:20                  |                     |                       | logged          |                                                                                                    |                                                                                                    |             |                         |              |            |              |                            |
|                           |                     |                       | logged          |                                                                                                    |                                                                                                    |             |                         |              |            |              |                            |
| 13:48:20                  |                     |                       | logged          |                                                                                                    |                                                                                                    |             |                         |              |            |              |                            |
| 13:49:20                  |                     | User                  | logged          | OTT                                                                                                    |                                                                                                    |             |                         |              |            |              |                            |
|                           |                     |                       |                 |                                                                                                    |                                                                                                    |             |                         |              |            |              |                            |
|                           |                     |                       |                 |                                                                                                    |                                                                                                    |             |                         |              |            |              |                            |
|                           |                     |                       |                 |                                                                                                    |                                                                                                    |             |                         |              |            |              |                            |
|                           |                     |                       |                 |                                                                                                    |                                                                                                    |             |                         |              |            |              |                            |
| Command =                 | ==>                 |                       |                 |                                                                                                    |                                                                                                    |             |                         |              |            |              |                            |
|                           | F4=Top              | p F5=1                | Bot F           | 7=Bkwd                                                                                                    | F8=Fwa                                                                                                    | F1          | l0=Left                 | t F11=R      | ight       | F12=         | Return                     |
| MA b                      |                     |                       |                 |                                                                                                    |                                                                                                    |             |                         |              |            |              | 23/015                     |
| S Connected to remo       | te server/host      | t adlyme.pok.ib       | om.com usina pa | rt 23                                                                                                    |                                                                                                    |             |                         |              | usendl3f-2 | 50-02-P014-E | ndicott-N on usendl3f      |
|                           |                     | - Britting house      | and and by      |                                                                                                    |                                                                                                    |             |                         |              |            |              | ///                        |
| 20                        |                     |                       |                 |                                                                                                    |                                                                                                    |             |                         | . 10 . 2010  |            |              | 2010 IBM Corporation       |

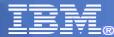

#### DEVLOG devno

|                                             |                           |                                 |            |      |       |        |            |        |              |              |               |             | -  |
|---------------------------------------------|---------------------------|---------------------------------|------------|------|-------|--------|------------|--------|--------------|--------------|---------------|-------------|----|
| Session B - [24 x                           | c 80]                     |                                 |            |      |       |        |            |        |              |              |               | _ 🗆         | X  |
| <u>Eile E</u> dit <u>V</u> iew <u>C</u> omm | munication <u>A</u> ction | ons <u>W</u> indow <u>H</u> elp |            |      |       |        |            |        |              |              |               |             |    |
| 0 B B #                                     | <b>1</b>                  | 📷 🗞 🛃 d                         | 8 🛃 🗎 🐧    |      |       |        |            |        |              |              |               |             |    |
| FCX168                                      | CPU                       | 2094 SER                        | F6A8D      | Inte | erval | 14:13  | 21 -       | 14:1   | 7:21         | Per          | f. M          | onito       | r  |
| Concert                                     | (0 D-+-                   | Non for                         | Device     | 1000 |       |        |            |        |              |              |               |             |    |
| General I                                   | /V Data                   | LOGIOF                          | Device.    | 1000 |       |        |            |        |              |              |               |             |    |
| Interval                                    | <- Dev.                   | Descr>                          | Mdisk      | Pa-  | <-Ra  | te∕s-> | <          |        | Time         | (msec)       |               | >           | R  |
| End Time                                    | Туре                      | Label/ID                        | Links      | ths  | I/0   | Avoid  | Pend       | Disc   | Conn         | Serv         | Resp          | CUWt        | Q  |
| >>Mean>>                                    | 3390                      | CF16C8                          | 1          |      | 20.5  | 16.1   | 6.9        | . 8    |              | 10.3         |               | . 0         |    |
| 14:15:21                                    | 3390                      | CF16C8                          | 1          | 1    | 20.0  | 24.1   | 5.6        | 2.0    | 3.8          | 11.4         | 11.4          | . 0         |    |
| 14:16:21                                    | 3390                      | CF16C8                          | 1          | 1    | 14.0  | 14.5   | 2.6        | 1.1    | 3.5          | 7.2          | 7.2           | . 0         |    |
| 14:17:21                                    | 3390                      | CF16C8                          | 1          | 1    | 8.2   | 21.5   | 1.7        | 1.0    | 3.4          | 6.1          | 6.1           | . 0         |    |
|                                             |                           |                                 |            |      |       |        |            |        |              |              |               |             |    |
|                                             |                           |                                 |            |      |       |        |            |        |              |              |               |             |    |
|                                             |                           |                                 |            |      |       |        |            |        |              |              |               |             |    |
|                                             |                           |                                 |            |      |       |        |            |        |              |              |               |             |    |
|                                             |                           |                                 |            |      |       |        |            |        |              |              |               |             |    |
|                                             |                           |                                 |            |      |       |        |            |        |              |              |               |             |    |
|                                             |                           |                                 |            |      |       |        |            |        |              |              |               |             |    |
|                                             |                           |                                 |            |      |       |        |            |        |              |              |               |             |    |
|                                             |                           |                                 |            |      |       |        |            |        |              |              |               |             |    |
|                                             |                           |                                 |            |      |       |        |            |        |              |              |               |             |    |
|                                             |                           |                                 |            |      |       |        |            |        |              |              |               |             |    |
| Command =:                                  | ==>                       |                                 |            |      |       |        |            |        |              |              |               |             |    |
|                                             | F4=Top                    | F5=Bot                          | F7=Bkwd    | F.8= | =Fwd  | F10=Le | eft F      | =11=R: | ight         | F12=F        | Return        | n           |    |
| M <mark>A</mark> b                          |                           |                                 |            |      |       |        |            |        |              |              |               | 23/0        | 15 |
| 🕤 Connected to remote                       | e server/host gd          | lvme.pok.ibm.com usin           | ig port 23 |      |       |        |            | į.     | usendl3f-250 | -02-P014-End | licott-N on u | isendl3f    | 1  |
| 29                                          |                           |                                 |            |      |       |        | June 18, 2 | 2010   |              | © 2          | 010 IBM (     | Corporatior |    |
|                                             |                           |                                 |            |      |       |        |            |        |              |              |               |             |    |

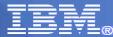

# **Monitoring Linux Guests**

- Through Linux APPLDATA support, you can monitor
  - Summary CPU use
  - Summary memory use
  - Summary network use
  - Data is CP monitor data, so it can be saved and viewed again
- Through the Linux RMF PM, you can monitor
  - More detailed Linux internal metrics
  - Data is not saved by Performance Toolkit

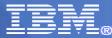

#### LINUX Selection Screen – Option 29

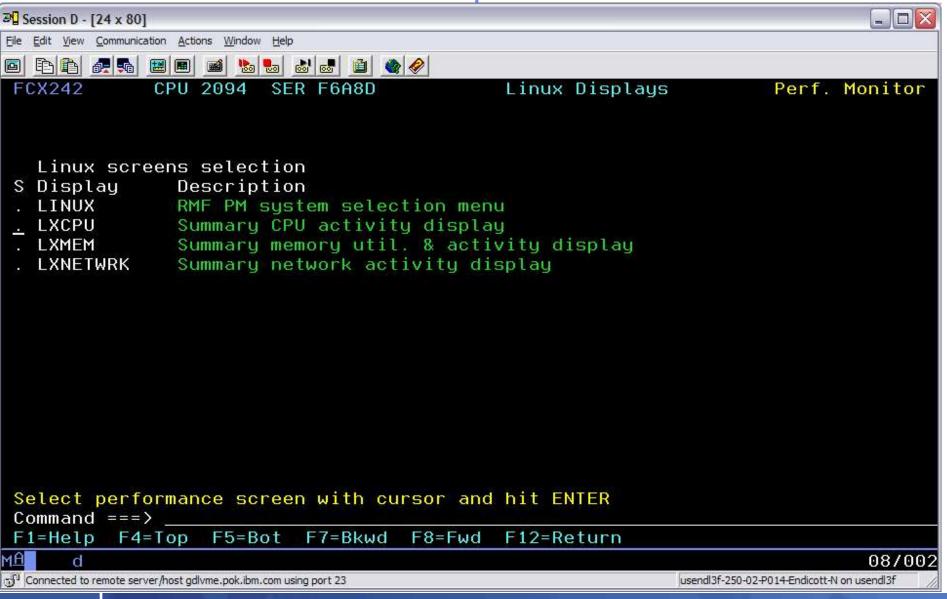

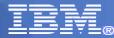

# LINUX CPU Screen

|                           |               |                                |                                            | -                                                                                                    |                                                                                                    |                   |          |           |               |                   |                                                                                                    |
|---------------------------|---------------|--------------------------------|--------------------------------------------|----------------------------------------------------------------------------------------------------|----------------------------------------------------------------------------------------------------|-------------------|----------|-----------|---------------|-------------------|----------------------------------------------------------------------------------------------------|
| Bession D - [24           | x 80]         |                                |                                            |                                                                                                    |                                                                                                    |                   |          |           |               | [                 | _ 🗆 🔀                                                                                                    |
| <u>File Edit View Cor</u> | mmunication   | <u>A</u> ctions <u>W</u> indow | Help                                       |                                                                                                    |                                                                                                    |                   |          |           |               | 11.0              |                                                                                                    |
| 0 B B #                   | <b>5</b>      | 🔳 📷 🗞                          |                                            | a 🖄 🌰                                                                                                    | Ø                                                                                                    |                   |          |           |               |                   |                                                                                                    |
| FCX243                    |               |                                |                                            | and an other states of the state of the state of the stat | and and a second second second second second second second second second second second second second second se | 10:0              | 4:01 - 1 | 1:30:51   | Pe            | erf. Mor          | nitor                                                                                                    |
|                           |               |                                |                                            |                                                                                                    |                                                                                                    |                   |          |           |               |                   |                                                                                                    |
|                           |               | <                              |                                            |                                                                                                    | - Total                                                                                                    | CPU -             |          |           |               | >                 | <                                                                                                    |
| Linux                     | Virt          | <                              |                                            | Ut                                                                                                    | ilizati                                                                                                    | ion (%            | )        |           |               | >                 | <                                                                                                    |
| Userid                    | CPUs          | TotCPU                         | User                                       | Kernel                                                                                                    | Nice                                                                                                    | IRQ               | SoftIRQ  | IOWait    | Idle          | Stolen            | Runat                                                                                                    |
| >System<                  | 3.5           | 1.0                            | . 2                                        | . 4                                                                                                    | . 0                                                                                                    | . 1               | . 1      | 1.3       | 335.0         | 3.2               | 2.                                                                                                    |
| LXM00001                  | 5             | 3.0                            | . 7                                        | 1.6                                                                                                    | . 0                                                                                                    | . 0               | . 7      | . 8       | 496.2         |                   |                                                                                                    |
| LXM00002                  | 5             | 5.9                            | 2.1                                        | 3.1                                                                                                    | . 0                                                                                                    | . 0               | . 6      | 2.0       | 492.0         |                   |                                                                                                    |
| LX00001                   | 4             | . 7                            | . 0                                        | . 1                                                                                                    | . 0                                                                                                    | . 0               | . 2      | . 4       | 396.8         | 2.2               |                                                                                                    |
| LX00002                   | 4             |                                |                                            |                                                                                                    |                                                                                                    |                   |          |           |               |                   |                                                                                                    |
| LX00003                   | 3             |                                |                                            |                                                                                                    |                                                                                                    |                   |          |           |               |                   |                                                                                                    |
| LX00004                   | 2             | . 2                            | . 0                                        | . 2                                                                                                    | . 0                                                                                                    | . 0               | . 0      | . 6       | 196.6         | 2.5               |                                                                                                    |
| LX00005                   | 2             |                                |                                            |                                                                                                    |                                                                                                    |                   |          |           |               |                   |                                                                                                    |
| LX00006                   | 5             |                                |                                            |                                                                                                    |                                                                                                    |                   |          |           |               |                   |                                                                                                    |
| LX00007                   | 5             |                                |                                            |                                                                                                    |                                                                                                    |                   |          |           |               |                   |                                                                                                    |
| LX00008                   | 5             |                                |                                            |                                                                                                    |                                                                                                    |                   |          |           |               |                   |                                                                                                    |
| LX00009                   | 2             | .5                             | . 1                                        | . 3                                                                                                    | . 0                                                                                                    | . 0               | . 1      | . 6       | 196.5         | 2.3               |                                                                                                    |
| LX00010                   | 4             | . 6                            | . 0                                        | . 2                                                                                                    | . 0                                                                                                    | . 0               | . 1      | . 5       | 396.0         | 2.9               |                                                                                                    |
| LX00011                   | 3             |                                |                                            |                                                                                                    |                                                                                                    |                   |          |           |               |                   |                                                                                                    |
| LX00012                   | 5             |                                |                                            |                                                                                                    |                                                                                                    |                   |          |           |               |                   |                                                                                                    |
| LX00013                   | 2             |                                |                                            |                                                                                                    |                                                                                                    |                   |          |           |               |                   |                                                                                                    |
| Select a                  | highl         | ighted g                       | uest                                       | for RMF                                                                                                    | PM Lir                                                                                                    | nux de            |          |           |               |                   |                                                                                                    |
| Command =                 |               |                                | 1000-1000-1000-1000<br>1000-1000-1000-1000 |                                                                                                    | ন পাৰা অসমানাল।                                                                                                | assertion and the |          |           |               |                   |                                                                                                    |
| F1=Help                   | F4=Tc         | p F5=Bo                        | t Fi                                       | 7=Bkwd                                                                                                    | F8=Fwd                                                                                                    | F10=              | Left F1  | l1=Right  | F12=          | Return            |                                                                                                    |
| MA d                      |               |                                |                                            |                                                                                                    |                                                                                                    |                   |          |           |               |                   | 23/015                                                                                                    |
| 🖑 Connected to rem        | ote server/ho | st gdlvme.pok.ibm.co           | om using po                                | rt 23                                                                                                    |                                                                                                    |                   |          | usendl3f- | 250-02-P014-E | Endicott-N on use | the second second second second second second second second second second second second second second second s |
|                           |               |                                |                                            |                                                                                                    |                                                                                                    |                   |          |           |               |                   |                                                                                                    |

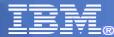

#### LXCPU LOG userid Screen

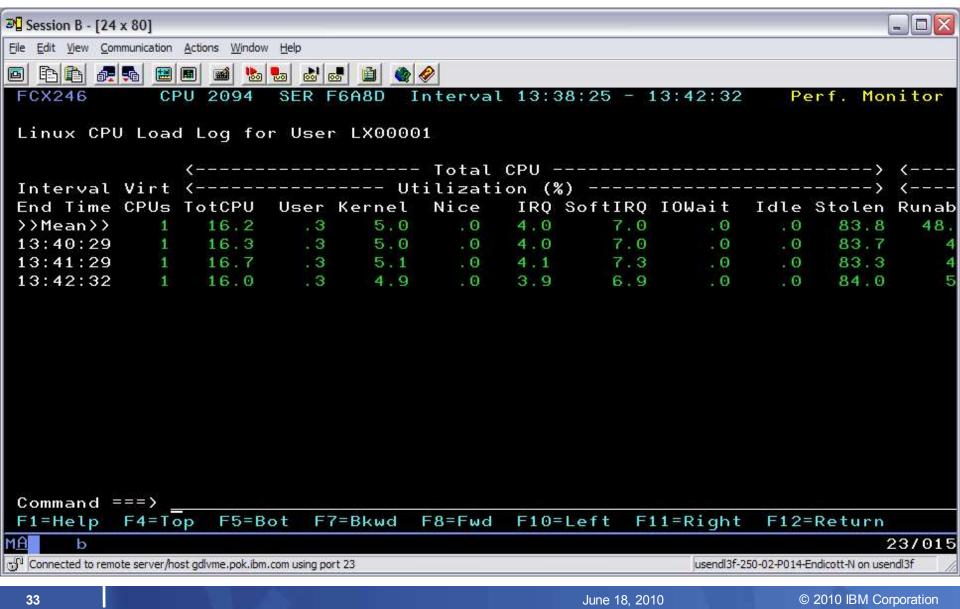

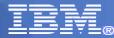

# LINUX MEMory Screen

| Session D - [24 x          |                            |                   |            |          |         |               |             |                     |                | 1X  |
|----------------------------|----------------------------|-------------------|------------|----------|---------|---------------|-------------|---------------------|----------------|-----|
| <u>File Edit View Comr</u> | munication <u>A</u> ctions | Window Help       |            |          |         |               |             |                     |                |     |
| 0 B B #                    | R 🔡 🖩 🖷                    | 🗃 🗞 🍓 o           | 💩 🐻 🧕 🤞    |          |         |               |             |                     |                |     |
| FCX244                     | CPU 2                      | 094 SEI           | R F6A8D    | Interva  | l 10:04 | 4:01 - 11     | :31:08      | Perf.               | Monit          | or  |
|                            |                            |                   |            |          |         |               |             |                     |                |     |
|                            | <                          | h                 | Memory Al  | locatio  | n (MB)  |               | >           | <                   | - Swapp        | ing |
| Linux                      |                            |                   | < Hig      |          |         |               |             |                     |                |     |
| Userid                     | M_Total                    | %MUsed            | H_Total    | %HUsed   | Shared  |               |             | S_Total             |                |     |
| >System<                   | 528.7                      | 49.9              | . 0        | . 0      | . 0     | 89.9          | 85.3        | 29.3                | . 0            |     |
| LXM00001                   | 5020                       | 5.3               | . 0        | . 0      | . 0     | 117.6         | 56.2        | 29.3                | . 0            | 5.  |
| LXM00002                   | 3010                       | 8.8               | . 0        | . 0      | . 0     | 134.2         | 46.2        | 29.3                | . 0            |     |
| LX00001                    | 610.2                      | 45.6              | . 0        | . 0      | . 0     | 143.1         | 89.3        | 29.3                | . 0            |     |
| LX00002                    | 460.4                      | 60.1              | . 0        | . 0      | . 0     | 142.6         | 91.2        | 29.3                | . 0            |     |
| LX00003                    | 645.7                      | 43.4              | . 0        | . 0      | . 0     | 142.8         | 91.9        | 29.3                | . 0            |     |
| LX00004                    | 418.1                      | 66.1              | . 0        | . 0      | . 0     | 143.1         | 92.8        | 29.3                | . 0            |     |
| LX00005                    | 608.3                      | 46.0              | . 0        | . 0      | . 0     | 142.9         | 92.3        | 29.3                | . 0            |     |
| LX00006                    | 323.5                      | 70.0              | . 0        | . 0      | . 0     | 134.0         | 52.1        | 29.3                | . 0            |     |
| LX00007                    | 381.6                      | 71.7              | . 0        | . 0      | . 0     | 137.7         | 91.1        | 29.3                | . 0            |     |
| LX00008                    | 555.0                      | 50.7              | . 0        | . 0      | . 0     | 142.7         | 92.3        | 29.3                | . 0            |     |
| LX00009                    | 506.9                      | 55.1              | . 0        | . 0      | . 0     | 142.9         | 92.4        | 29.3                | . 0            |     |
| LX00010                    | 554.1                      | 51.1              | . 0        | . 0      | . 0     | 142.9         | 92.1        | 29.3                | . 0            | 4.  |
| LX00011                    | 330.5                      | 72.7              | . 0        | . 0      | . 0     | 106.4         | 91.9        | 29.3                | . 0            |     |
| LX00012                    | 464.3                      | 53.5              | . 0        | . 0      | . 0     | 106.3         | 92.0        | 29.3                | . 0            |     |
| LX00013                    | 412.2                      | 58.4              | . 0        | . 0      | . 0     | 105.2         | 91.1        | 29.3                | . 0            |     |
| Select a                   | highligh                   | ted gues          | st for RM  | IF PM Li | nux det | tails         |             |                     |                |     |
| Command =                  |                            |                   |            |          |         |               |             |                     |                |     |
| F1=Help                    | F4=Top                     | F5=Bot            | F7=Bkwd    | F8=Fwd   | F10=1   | _eft F11      | =Right      | F12=Ret             | turn           |     |
| MA d                       |                            |                   |            |          |         |               |             |                     | 23/            | 015 |
| 🕤 Connected to remot       | e server/host gdlvm        | e.pok.ibm.com usi | ng port 23 |          |         |               | usendl3f-25 | 50-02-P014-Endicott | -N on usendl3f | - / |
| 24                         |                            |                   |            |          |         | lupo 19, 2010 |             | @ 2010              | IPM Corporati  | 00  |

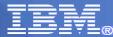

### LINUX MEMory LOG Screen

| Session B - [24 x          | 80]                        |                             |                                     |           |                    |                         |                    |                     |       | JX   |
|----------------------------|----------------------------|-----------------------------|-------------------------------------|-----------|--------------------|-------------------------|--------------------|---------------------|-------|------|
| <u>File Edit View Comm</u> | nunication <u>A</u> ctions | <u>W</u> indow <u>H</u> elp |                                     |           |                    |                         |                    |                     |       |      |
|                            | al 📰 🔳 🗃                   | 1 🗞 🎭 🤘                     | 8 🚚 🗿 🍕                             |           |                    |                         |                    |                     |       |      |
| FCX247                     | CPU 20                     |                             | and the second second second second | Interval  | 13:3               | 8:25 - 13               | 3:42:32            | Perf.               | Monit | or   |
|                            |                            |                             |                                     |           |                    |                         |                    |                     |       |      |
| Linux Memo                 | ory Utili                  | zation                      | Log for                             | User LX0  | 0001               |                         |                    |                     |       |      |
|                            | <                          | n ana ana n                 | 1emoru Al                           | llocation | (MB)               |                         | >                  | <                   | Swapp | ina  |
| Interval                   | < Mai                      | n>                          | < Hid                               | ah>       | Contraction of the | Buffers                 |                    | -Space              |       |      |
| End Time                   |                            |                             |                                     | %HUsed S  |                    |                         |                    |                     |       |      |
|                            | 610.3                      |                             | . 0                                 |           |                    | 148.0                   |                    |                     |       |      |
| 13:40:29                   | 610.3                      |                             |                                     |           | . 0                | 148.0                   | 104.2              | 29.3                | . 0   | 125  |
| 13:41:29                   | 610.3                      | 54.6                        | . 0                                 | . 0       | . 0                | 148.0                   | 104.2              | 29.3                | . 0   | 1.00 |
|                            | 610.3                      |                             |                                     |           | . 0                | 148.1                   | 104.2              | 29.3                | . 0   |      |
|                            |                            |                             |                                     |           |                    |                         |                    |                     |       |      |
|                            |                            |                             |                                     |           |                    |                         |                    |                     |       |      |
|                            |                            |                             |                                     |           |                    |                         |                    |                     |       |      |
|                            |                            |                             |                                     |           |                    |                         |                    |                     |       |      |
| Command ==                 | ==>                        |                             |                                     |           |                    |                         |                    |                     |       |      |
| F1=Help F                  |                            | 5=Bot                       | F7=Bkwd                             | F8=Fwd    | F10=               | Left F11                | =Right             | F12=Ret             | urn   |      |
| MA b                       |                            |                             |                                     |           |                    |                         |                    |                     | 23/   | 015  |
| 🕤 Connected to remote      | e server/host gdlvme       | .pok.ibm.com usir           | ng port 23                          |           |                    |                         | usendl3f-2         | 50-02-P014-Endicott |       | - /  |
|                            |                            |                             |                                     |           |                    |                         | Lot a construction |                     |       | 100  |
| 35                         |                            |                             |                                     |           |                    | June 18, 2010 © 2010 IE |                    |                     |       | on   |

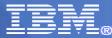

# LINUX NETWRK Screen

| Session D - [24                                                                                                    | × 801  |          |         |         |         |          |         |                  |        |          |
|----------------------------------------------------------------------------------------------------|--------|----------|---------|---------|---------|----------|---------|------------------|--------|----------|
| Elle Edit View Communication Actions Window Help                                                                                                    |        |          |         |         |         |          |         |                  |        |          |
|                                                                                                    | -      |          |         | 🖻 🍝 🖉   | 4       |          |         |                  |        |          |
| the second second secon |        |          |         |         | onusl - | 0.04.04  | 414     | 01.00            | Donf   | Monitor  |
| FCX245                                                                                                    | CPU    | 2094 8   | SER F6A | INI INI | ervat.  | 10:04:01 | - 11:X  | 51:08            | Perr.  | Monitor  |
|                                                                                                    |        |          | a Iran  | cfor/co | ·       | ·        | Ė,      | ·<br>· · · · · · | ·      | ·>       |
| Linux                                                                                                    | Inter  |          |         |         |         |          |         |                  |        | Transmit |
| Userid                                                                                                    |        | P_Recv F |         |         |         | Recvd    |         | Buffer           |        | Collisn  |
| >System<                                                                                                    | 4.1    | 1.758    | .750    | 239     | 355     | .000     | .000    | .000             | .000   | . 000    |
| LXM00001                                                                                                    | 8.0    | 60.42    | 59.10   | 7373    | 46168   | .000     | .000    | .000             | .000   | . 000    |
| LXM00002                                                                                                    | 8.0    | 5.664    | . 136   | 585     | 13      | .000     | .000    | .000             | .000   | . 000    |
| LX00001                                                                                                    | 4.0    | 1.183    | .242    | 142     | 35      | .000     | .000    | .000             | .000   | . 000    |
| LX00002                                                                                                    | 4.0    |          |         |         |         |          |         |                  |        |          |
| LX00003                                                                                                    | 4.0    |          |         |         |         |          |         |                  |        |          |
| LX00004                                                                                                    | 4.0    | 1.204    | .236    | 144     | 34      | .000     | .000    | .000             | .000   | . 000    |
| LX00005                                                                                                    | 4.0    |          |         |         |         |          |         |                  |        |          |
| LX00006                                                                                                    | 4.0    |          |         |         |         |          |         |                  |        |          |
| LX00007                                                                                                    | 4.0    |          |         |         |         |          |         |                  |        |          |
| LX00008                                                                                                    | 4.0    |          |         |         |         |          |         |                  |        |          |
| LX00009                                                                                                    | 4.0    | 1.200    | . 252   | 145     | 36      | . 000    | . 000   | .000             | . 000  | . 000    |
| LX00010                                                                                                    | 4.0    | 1.185    | . 238   | 142     | 34      | . 000    | . 000   | . 000            | . 000  | . 000    |
| LX00011                                                                                                    | 4.0    |          |         |         |         |          |         |                  |        |          |
| LX00012                                                                                                    | 4.0    |          |         |         |         |          |         |                  |        |          |
| LX00013                                                                                                    | 4.0    |          |         |         |         | 1.00     |         |                  |        |          |
| Select a                                                                                                    |        | ghted gu | lest to | T RMF F | M Linux | < detail | S       |                  |        |          |
| Command =                                                                                                    |        | EE-Det   | E7-D    | lund EC | >- Fund | 10-1-64  | F11-F   | )iaht E          | 10-D-+ |          |
| F1=Help                                                                                                    | F4=Top | F5=Bot   | F7=B    |         | 3=Fwd F | 10=Left  | . FII=H | Right F          | 12=Ret |          |
| MA d 23/015                                                                                                    |        |          |         |         |         |          |         |                  |        |          |
| Connected to remote server/host gdlvme.pok.ibm.com using port 23 usendl3f-250-02-P014-Endicott-N on usendl3f                                                                                                    |        |          |         |         |         |          |         |                  |        |          |

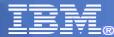

## LXNETLOG Screen

| Session B - [24 >                           | k 80]                      |                             |                              |                                                                                                    |       |               |            |                     |               | IX  |
|---------------------------------------------|----------------------------|-----------------------------|------------------------------|----------------------------------------------------------------------------------------------------|-------|---------------|------------|---------------------|---------------|-----|
| <u>File E</u> dit <u>V</u> iew <u>C</u> omr | munication <u>A</u> ctions | <u>W</u> indow <u>H</u> elp |                              |                                                                                                    |       |               |            |                     |               |     |
| 0 BB #                                      | <b>.</b>                   | á 🐁 🛃 e                     | 8 🛃 🗿 🌾                      |                                                                                                    |       |               |            |                     |               |     |
| FCX247                                      | CPU 20                     |                             | and the second second second | and a support of the support of the | 13:3  | 8:25 - 13     | 3:42:32    | Perf.               | Monit         | or  |
| Are to                                      |                            |                             |                              |                                                                                                    |       |               |            |                     |               |     |
| Linux Mem                                   | ory Util:                  | ization                     | Log for                      | User LX0                                                                                                    | 00001 |               |            |                     |               |     |
|                                             | (                          | N                           | Momoru A                     | Llocation                                                                                                    | (MR)  |               | >          | (                   | Suann         | ind |
| Interval                                    |                            |                             |                              | (()(a)<br>gh>                                                                                                    |       |               |            | ∖<br><-Space        |               |     |
| End Time                                    |                            |                             |                              |                                                                                                    |       | /CaFree       |            |                     |               |     |
| >>Mean>>                                    | 610.3                      |                             | .0                           |                                                                                                    | , 0   |               |            |                     | .0            |     |
|                                             | 610.3                      |                             |                              |                                                                                                    |       | 148.0         |            |                     |               |     |
|                                             | 610.3                      |                             |                              |                                                                                                    |       | 148.0         |            |                     |               |     |
|                                             | 610.3                      |                             |                              |                                                                                                    |       | 148.1         |            |                     |               |     |
|                                             |                            |                             |                              |                                                                                                    |       |               |            |                     |               |     |
|                                             |                            |                             |                              |                                                                                                    |       |               |            |                     |               |     |
|                                             |                            |                             |                              |                                                                                                    |       |               |            |                     |               |     |
|                                             |                            |                             |                              |                                                                                                    |       |               |            |                     |               |     |
|                                             |                            |                             |                              |                                                                                                    |       |               |            |                     |               |     |
|                                             |                            |                             |                              |                                                                                                    |       |               |            |                     |               |     |
|                                             |                            |                             |                              |                                                                                                    |       |               |            |                     |               |     |
|                                             |                            |                             |                              |                                                                                                    |       |               |            |                     |               |     |
|                                             |                            |                             |                              |                                                                                                    |       |               |            |                     |               |     |
|                                             |                            |                             |                              |                                                                                                    |       |               |            |                     |               |     |
| Commond =                                   |                            |                             |                              |                                                                                                    |       |               |            |                     |               |     |
| Command =<br>F1=Help                        |                            | EE=Bot                      | E7=Blund                     | E8=Eud                                                                                                    | E10=  | oft E11       | =Diabt     | E12=Pot             | a name a na   |     |
|                                             | F4-10p                     | -5-B01                      | Fr-BRwu                      | ro-rwa                                                                                                    |       | Leit III      | -Right     | F12-Ret             |               |     |
| M <mark>A</mark> b                          |                            |                             |                              |                                                                                                    |       |               |            |                     | 23/           | 015 |
| Connected to remot                          | te server/host gdlvme      | e.pok.ibm.com usir          | ng port 23                   |                                                                                                    |       |               | usendl3f-2 | 50-02-P014-Endicott | N on usendl3f | 10  |
| 37                                          |                            |                             |                              |                                                                                                    |       | luno 19, 2010 |            | ⊜ 2010              | IPM Corporati | 012 |
| 3/                                          |                            |                             |                              |                                                                                                    |       | June 18, 2010 |            | © 2010              | IBM Corporati | ON  |

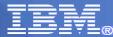

## LINUX RMF Selection Screen

| 9 Session D - [24 x 80]                       |                                    |              |             |              |                                 |
|-----------------------------------------------|------------------------------------|--------------|-------------|--------------|---------------------------------|
| ile Edit <u>V</u> iew <u>C</u> ommunication A | ctions <u>W</u> indow <u>H</u> elp |              |             |              |                                 |
| o r (r (r (r (r (r (r (r (r (r (r (r (r (     | I 🖬 🐚 🖬 🕷                          | at 👜 🌰 🥔     |             |              |                                 |
| FCX223 CPU                                    | J 2094 SER F                       | F6A8D        | Linux Sys   | tems         | Perf. Monitor                   |
|                                               |                                    |              |             |              |                                 |
| Selectable                                    | e Linux Syste                      | om e         |             |              |                                 |
| #X00215                                       | #X00700                            | LXM00001     | LXM00002    | LX00001      | LX00002                         |
| LX00003                                       | LX00004                            | LX00005      | LX00006     | LX00007      | LX00008                         |
| LX00009                                       | LX00010                            | LX00011      | LX00012     | LX00013      | LX00014                         |
| LX00015                                       | LX00016                            | LX00017      | LX00018     | LX00019      | LX00020                         |
| LX00021                                       | LX00022                            | LX00023      | LX00024     | LX00025      | LX00026                         |
| LX00027                                       | LX00028                            | LX00029      | LX00030     | LX00031      | LX00032                         |
| LX00033                                       | LX00034                            | LX00035      | LX00036     | LX00037      | LX00038                         |
| LX00039                                       | LX00040                            | LX00041      | LX00042     | LX00043      | LX00044                         |
| LX00045                                       | LX00046                            | LX00047      | LX00048     | LX00049      | LX00050                         |
| LX00051                                       | LX00052                            | LX00053      | LX00054     | LX00055      | LX00056                         |
| LX00057                                       | LX00058                            | LX00059      | LX00060     | LX00061      | LX00062                         |
| LX00063                                       | LX00064                            | LX00065      | LX00066     | LX00067      | LX00068                         |
| LX00069                                       | LX00070                            | LX00071      | LX00072     | LX00073      | LX00074                         |
| LX00075                                       | LX00076                            | LX00077      | LX00078     | LX00079      | LX00080                         |
| LX00081                                       | LX00082                            | LX00083      | LX00084     | LX00085      | LX00086                         |
| LX00087                                       | LX00088                            | LX00089      | LX00090     | LX00091      | LX00092                         |
| LX00093                                       | LX00094                            | LX00095      | LX00096     | LX00097      | LX00098                         |
| Select a system                               | i for Linux o                      | details      |             |              |                                 |
| Command ===>                                  |                                    |              |             |              |                                 |
| F1=Help F4=Top                                | F5=Bot F                           | 7=Bkwd F8=Fw | d F12=Retur | n            |                                 |
| A d X -S                                      |                                    |              |             |              | 23/0                            |
| Connected to remote server/host               | gdlvme.pok.ibm.com using po        | rt 23        |             | usendl3f-250 | -02-P014-Endicott-N on usendl3f |

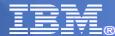

## LINUX RMF Selection Screen

| <sup>™</sup> Session D - [24 x 80]                                                                           |      |
|----------------------------------------------------------------------------------------------------|------|
| File Edit View Communication Actions Window Help                                                             |      |
|                                                                                                    |      |
| FCX224 CPU 2094 SER F6A8D Interval 11:34:00 - 11:35:00 Perf. Moni                                            | tor  |
|                                                                                                    |      |
| Linux Performance Data Selection for System LX00081                                                          |      |
| System Data                                                                                                  |      |
| Processes created per second 0.233                                                                           |      |
| Context switches per second 123.3                                                                            |      |
| Openhar Perwants per second                                                                                  |      |
| Butos por request                                                                                            |      |
| Busy threads                                                                                                 |      |
|                                                                                                    |      |
| Idle threads                                                                                                 |      |
| 404 Errors per minute                                                                                        |      |
| S Perform. Reports Description                                                                               |      |
| _ LXCPU LX00081 CPU utilization details                                                                      |      |
|                                                                                                    |      |
| _ LXMEM LX00081 Memory utilization & activity details                                                        |      |
| LYNETUDK LY00001 Network activity (cycercl) & by device)                                                     |      |
| _ LXNETWRK LX00081 Network activity (overall & by device)                                                    |      |
| _ LXFILSYS LX00081 File system size and utilization                                                          |      |
| Select Linux performance details                                                                             |      |
| Command ===>                                                                                                 |      |
| F1=Help F4=Top F5=Bot F7=Bkwd F8=Fwd F12=Return                                                              |      |
|                                                                                                    | (01E |
|                                                                                                    | /015 |
| Connected to remote server/host gdlvme.pok.ibm.com using port 23 usendl3f-250-02-P014-Endicott-N on usendl3f | 10   |

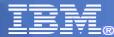

## LINUX RMF CPU Screen

| 3 Session D - [24 x 80]                          |                     |                |               |         |            |                   |                   |               |
|--------------------------------------------------|---------------------|----------------|---------------|---------|------------|-------------------|-------------------|---------------|
| Eile Edit View Communication Actions Window      |                     | and the first  | - (           |         |            |                   |                   |               |
| 🖻 🖻 🗿 📲 🌉 📓 🛸                                    |                     | 1              | 2             |         |            |                   |                   |               |
| FCX230 CPU 2094                                  | SER F6              | ASD Ir         | nterval 11    | 1:35:00 | - 11:3     | 6:00              | Perf. M           | onitor        |
|                                                  |                     | anter en en en | 100001        |         |            |                   |                   |               |
| Linux CPU Utilization                            | i ior sys           | stem L/        | 1 80008       |         |            |                   |                   |               |
|                                                  | < Pe                | ercent         | CPU Util:     | ization | >          | <-Accı            | umulated          | (s)->         |
| Processor                                        | Total               | User           | Kernel        | Nice    | Idle       |                   | UserTm            |               |
| >>Mean>>                                         | 0.11                | 0.03           | 0.07          | 0       | 99.88      |                   |                   |               |
| cpu0                                             | 0.06                | 0.03           | 0.03          | 0       | 99.93      |                   |                   |               |
| cpu1                                             | 0.08                | 0.03           | 0.04          | 0       | 99.91      |                   |                   |               |
| cpu2                                             | 0.13                | 0.05           | 0.08          | 0       | 99.86      |                   |                   |               |
| cpu3                                             | 0.10                | 0.05           | 0.05          | 0       | 99.89      |                   |                   |               |
| cpu4                                             | 0.13                | 0.01           | 0.11          | 0       | 99.86      |                   |                   |               |
| Process Name                                     |                     |                |               |         |            |                   |                   |               |
| slpd.783                                         | 0.25                |                | 0.25          | 0       |            | 14.63             | 0.04              | 14.59         |
| zmd.871                                          | 0.2                 | 0.11           | 0.08          | 19      |            | 12.58             | 7.86              | 4.72          |
| events/1.13                                      | 0.01                |                | 0.01          |         |            | 0.38              |                   | 0.38          |
| events/4.16                                      | 0.01                |                | 0.01          |         |            | 0.35              |                   | 0.35          |
| gpmddsrv.3973                                    | 0.01                |                | 0.01          |         |            | 0.15              | 0.12              | 0.03          |
| httpd2-prefork.2398                              | 0.01                | 0.01           |               | 0       |            | 1.02              | 0.61              | 0.41          |
| procgat.3968                                     | 0.01                |                | 0.01          | 0       |            | 0.55              | 0.09              | 0.46          |
| Command ===>                                     |                     |                |               |         |            |                   |                   |               |
| F1=Help F4=Top F5=B                              | ot F7=              | 3kwd F         | -<br>8=Fwd F1 | 12=Retu | en         |                   |                   |               |
| MA d                                             |                     |                |               |         |            |                   |                   | 23/015        |
| 🖑 Connected to remote server/host gdlvme.pok.ibm | n.com using port 23 |                |               |         |            | usendl3f-250-02-P | 014-Endicott-N on |               |
| 40                                               |                     |                |               | Jun     | e 18, 2010 |                   | © 2010 I          | 3M Corporatic |

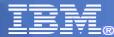

## LINUX RMF Memory Screen

| 3 Session D - [24 x 80]                        |                                             |                        |                              |                                         |                        |                                |
|------------------------------------------------|---------------------------------------------|------------------------|------------------------------|-----------------------------------------|------------------------|--------------------------------|
| Eile Edit View Communication Actions Window    | w <u>H</u> elp                              |                        |                              |                                         |                        |                                |
|                                                | 😓 💩 🛃 🗎                                     | ٠                      |                              |                                         |                        |                                |
| FCX229 CPU 2094                                | SER F6A8D                                   | Interval               | 11:36:00                     | - 11:37:0                               | 0 Perf                 | . Monitor                      |
|                                                |                                             |                        |                              |                                         |                        |                                |
| Linux Memory Util. &                           | Activity D                                  | etails for             | System L>                    | (00081                                  |                        |                                |
| TOLON DODODING SCHOOL                          | EZEM                                        | 0                      |                              | 122923                                  | 2010                   |                                |
| Total memory size                              | 575M                                        |                        | p space si                   |                                         | 29MB                   |                                |
| Total memory used                              | 105M                                        |                        | wap space                    | used                                    | 0%                     |                                |
| Used for buffer                                | 100M                                        |                        | p-in rate                    |                                         | 0/s                    |                                |
| Used for shared                                | OM                                          |                        | p-out rate                   |                                         | 0/s                    |                                |
| Used for cache                                 | 86M                                         | _                      | e-in rate                    |                                         | 0.283/s                |                                |
| Total free memory                              | 328M                                        | B Pag                  | e-out rate                   | 2                                       | 9.316/s                |                                |
|                                                |                                             |                        |                              |                                         |                        |                                |
|                                                |                                             | 10.101 ( <b>1</b> .101 |                              | ana ana ang ang ang ang ang ang ang ang |                        |                                |
|                                                |                                             |                        | <                            |                                         |                        |                                |
|                                                | (Bytes)                                     |                        |                              |                                         | <-Incl.C               | 방법수업 : 영상 방송 영상 영상 방송 문서 영상 영상 |
| Process Name                                   |                                             | ResidSet               | MinPgFlt                     | MajPgFlt                                | MinPFltC               | MajPFltC                       |
| zmd.871                                        | 79183900                                    | 23652                  |                              |                                         |                        |                                |
| httpd2-prefork.2398                            |                                             | 6488                   |                              |                                         |                        |                                |
| httpd2-prefork.3243                            |                                             | 4060                   |                              |                                         |                        |                                |
| gdm.1840                                       | 14221300                                    | 3292                   |                              |                                         |                        |                                |
| httpd2-prefork.3356                            |                                             | 3292                   |                              |                                         |                        |                                |
| httpd2-prefork.3357                            | 49635300                                    | 3292                   |                              |                                         |                        | 14 4014 40                     |
|                                                |                                             |                        |                              |                                         |                        |                                |
| Command ===>                                   | a di anti anti anti anti anti anti anti ant | 10 100000 - 1000 - 10  | and the second second second |                                         |                        |                                |
|                                                | Bot F7=Bkw                                  | d F8=Fwd               | F12=Retur                    | n                                       |                        |                                |
| MÊ d                                           |                                             |                        |                              |                                         |                        | 23/015                         |
| Connected to remote server/host gdlvme.pok.ibn | n.com using port 23                         |                        |                              | usendi                                  | 3f-250-02-P014-Endicot | t-N on usendl3f                |
|                                                |                                             |                        |                              | - 10, 2010                              |                        | 010 IDM Corporation            |

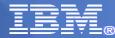

## LINUX RMF Network Screen

| Bession D - [24                           | 4 x 80]                     |                    |               |           |            |              |                           |               |
|-------------------------------------------|-----------------------------|--------------------|---------------|-----------|------------|--------------|---------------------------|---------------|
| <u>File E</u> dit <u>V</u> iew <u>C</u> o | ommunication <u>A</u> ction | s <u>W</u> indow H | elp           |           |            |              |                           |               |
|                                           |                             | 🛋 b 😓              | 🕹 💩 🛍 🔌       |           |            |              |                           |               |
| FCX227                                    | CPU 2                       | 2094 \$            | ER F6A8D      | Interval  | 11:36:00 - | 11:37:00     | Perf. Mo                  | onitor        |
|                                           |                             |                    |               |           |            |              |                           |               |
| Linux Ne                                  | twork Act                   | tivity             | for System    | n LX00081 |            |              |                           |               |
|                                           | 5.4 <b>4</b>                | ۵.<br>پ            | <br>19<br>19  |           | < Tra      |              |                           |               |
| Network                                   |                             |                    |               |           |            |              |                           |               |
| Device                                    |                             |                    |               |           | SndPack    |              |                           |               |
| >Total>                                   |                             |                    | 1792          |           | 2.61       |              |                           |               |
| eth313                                    |                             |                    | 79            |           |            | 0            |                           |               |
| eth314                                    |                             |                    | 1712          |           | 2.61       |              |                           |               |
| lo                                        |                             | 0                  | 0             | 0         | 0          | 0            | 0                         |               |
| sit0                                      |                             | 0                  | 0             | 0         | 0          | 0            | 0                         |               |
|                                           |                             |                    |               |           |            |              |                           |               |
|                                           |                             |                    |               |           |            |              |                           |               |
|                                           |                             |                    |               |           |            |              |                           |               |
|                                           |                             |                    |               |           |            |              |                           |               |
|                                           |                             |                    |               |           |            |              |                           |               |
|                                           |                             |                    |               |           |            |              |                           |               |
|                                           |                             |                    |               |           |            |              |                           |               |
|                                           |                             |                    |               |           |            |              |                           |               |
|                                           |                             |                    |               |           |            |              |                           |               |
|                                           |                             |                    |               |           |            |              |                           |               |
| Command                                   | ===>                        |                    |               |           |            |              |                           |               |
|                                           |                             | F5=Bot             | F7=Bkwd       | F8=Fwd    | F12=Return |              |                           |               |
| MÊ d                                      |                             |                    |               |           |            |              |                           | 23/015        |
| Connected to rem                          | note server/host gdlvi      | me.pok.ibm.com     | using port 23 |           |            | usendl3f-250 | )-02-P014-Endicott-N on u | sendl3f       |
| 40                                        |                             |                    |               |           |            | 2010         |                           | M Corporation |

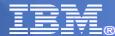

## LINUX RMF Filesys Screen

| 3 Session D - [24 x 80]                             |                     |         |          |               |                                     |
|-----------------------------------------------------|---------------------|---------|----------|---------------|-------------------------------------|
| Eile Edit View Communication Actions Window         | Help                |         |          |               |                                     |
| 🖻 🖻 📭 📭 📰 🔳 📾 🐁 🥊                                   | a 💩 🛃 🗎 🌰 🧇         |         |          |               |                                     |
| FCX228 CPU 2094                                     | SER F6A8D Interv    | al 16:3 | 9:00 -   | 16:40:00      | Perf. Monitor                       |
| Linux Filesystem Usage                              | for System LX000    | 81      |          |               |                                     |
| DASD I/O Activity                                   |                     |         |          |               |                                     |
| I/O request rate per s                              | econd 1             | .01     |          |               |                                     |
| I/O response time/requ                              |                     | 20.4    |          |               |                                     |
| I/O response time/sect                              | or (msec) 73        | 3.70    |          |               |                                     |
|                                                     |                     |         |          |               |                                     |
| Filesystem                                          | < MBytes            | :>      | <-Peru   | cent->        |                                     |
| Name                                                | Size                | Free    |          | %Free         |                                     |
| >Total>                                             | 5831                | 2294    | 58.8     | 41.1          |                                     |
| /dev/dasda1                                         | 586                 | 214     | 63.4     | 36.5          |                                     |
| /dev/dasdb1                                         | 2310                | 194     | 91.1     | 8.8           |                                     |
| /dev/dasdf1                                         | 283                 | 251     | 6.3      | 93.6          |                                     |
| /dev/dasdg1                                         | 1155                | 223     | 79.6     | 20.3          |                                     |
| /dev/dasdh1                                         | 489                 | 456     | 1.7      | 98.2          |                                     |
| /dev/dasdi1                                         | 721                 | 669     | 2.3      | 97.6          |                                     |
| udev                                                | 287                 | 287     | 0        | 100           |                                     |
|                                                     |                     |         |          |               |                                     |
| Command ===>                                        |                     |         |          |               |                                     |
| F1=Help F4=Top F5=Bo                                | t F7=Bkwd F8=Fu     | Id E12= | Return   |               |                                     |
| MA d                                                |                     |         | ne con n |               | 23/01                               |
| Connected to remote server/host advme.pok.ibm.co    | om using port 23    |         |          | usend 3f-250  | 0-02-P014-Endicott-N on usendl3f    |
| Devincence to remote server/host garmerpoleibilited | an ability bolt too |         |          | 100010101-200 | s set is a rendicore in on decidior |

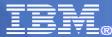

# Monitoring TCP/IP Stacks

Track activity across the TCP/IP servers

Track device activity associated with TCP/IP

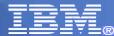

## TCPIP Menu – Option 3K

| ~    |                                             |                                      |                                  |                                             |
|------|---------------------------------------------|--------------------------------------|----------------------------------|---------------------------------------------|
| 30 S | Session D - [24 x 80]                       | 1                                    |                                  |                                             |
| Eile | <u>E</u> dit <u>V</u> iew <u>C</u> ommunica | ation <u>A</u> ctions <u>W</u> indow | Help                             |                                             |
|      |                                             | 🔳 🔳 📷 🐁 💀                            | 🐱 💩 🗶                            |                                             |
| F    | CX203                                       | CPU 2094                             | SER F6A8D TCP/IP Displays        | Perf. Monitor                               |
|      |                                             |                                      |                                  |                                             |
|      | Server                                      | Log File                             |                                  |                                             |
| S    | Userid                                      | Name                                 | Description                      |                                             |
| - 34 | System                                      | HIPSOCK                              | Hipersocket channel activity     |                                             |
|      | System                                      | QDIO                                 | QDIO device activity             |                                             |
| 34   | System                                      | VNIC                                 | Virtual Network Device activity  |                                             |
|      | System                                      | VSWITCH                              | Virtual Switch activity          |                                             |
| 84   | OSPFIPC1                                    | TCPACTLG                             | General TCP/IP activity log      |                                             |
|      | OSPFIPC1                                    | TCPBPLOG                             | TCP/IP buffer pools log          |                                             |
| 5.   | OSPFIPC1                                    | TCPCONF                              | TCP/IP server configuration      |                                             |
|      | OSPFIPC1                                    | TCPDATLG                             | General TCP/IP data transfer log |                                             |
| 5.   | OSPFIPC1                                    | TCPDOSLG                             | TCP/IP denial of service log     |                                             |
|      | OSPFIPC1                                    | TCPICMP                              | TCP/IP ICMP messages log         |                                             |
| 8.   | OSPFIPC1                                    | TCPIOLOG                             | TCP/IP I/O activity log          |                                             |
|      | OSPFIPC1                                    | TCPLINKS                             | TCP/IP links activity log        |                                             |
| 8.   | OSPFIPC2                                    | TCPACTLG                             | General TCP/IP activity log      |                                             |
|      | OSPFIPC2                                    | TCPBPLOG                             | TCP/IP buffer pools log          |                                             |
| 8.   | OSPFIPC2                                    | TCPCONF                              | TCP/IP server configuration      |                                             |
|      | OSPFIPC2                                    | TCPDATLG                             | General TCP/IP data transfer log |                                             |
|      | OSPFIPC2                                    | TCPDOSLG                             | TCP/IP denial of service log     |                                             |
| S    | elect perf                                  | ormance scr                          | een with cursor and hit ENTER    |                                             |
| C    | ommand ===>                                 | >                                    |                                  |                                             |
| F    | 1=Help F4=                                  | =Top F5=Bo                           | t F7=Bkwd F8=Fwd F12=Return      |                                             |
| MA   | d                                           |                                      |                                  | 23/015                                      |
| S'   | Connected to remote serv                    | ver/host gdlvme.pok.ibm.co           | om using port 23                 | usendl3f-250-02-P014-Endicott-N on usendl3f |
|      |                                             |                                      |                                  |                                             |

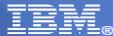

## HIPSOCK

| Session D - [2           | 24 x 80]              |                                           |               |           |            |                  |                          |               |
|--------------------------|-----------------------|-------------------------------------------|---------------|-----------|------------|------------------|--------------------------|---------------|
| <u>File Edit V</u> iew ( | <u>C</u> ommunication | <u>A</u> ctions <u>W</u> indow <u>H</u> e | lp            | -         |            |                  |                          |               |
|                          | <b>F S</b>            | 🔳 📾 🐚 🎭                                   | 💩 💩 🛍 🧳       |           |            |                  |                          |               |
| FCX231                   |                       |                                           |               |           | 13:04:53   | - 13:05:5        | 3 Perf.                  | Monitor       |
|                          |                       |                                           |               |           |            |                  |                          |               |
|                          |                       |                                           |               |           |            |                  |                          |               |
|                          |                       | <                                         |               | - Hiperso | cket Activ | vity/Sec.        | ·                        | >             |
| Channel                  |                       | < Tot                                     | al for Sys    | stem>     | <          | Own Pa           | rtition                  | >             |
| Path                     |                       |                                           |               |           |            |                  | < Fail                   |               |
| ID                       | Shrd                  | T_Msgs                                    | T_DUnits      | T_NoBuff  |            | L_DUnits         | L_NoBuff                 | L_Other       |
| FA                       | Yes                   | . 00                                      |               | . 00      | . 00       | . 00             | . 00                     | . 00          |
| FB                       | Yes                   | . 05                                      | 41.22         |           | . 00       | . 00             | . 00                     | . 00          |
| FC                       | Yes                   | . 07                                      | 65.25         | . 00      | . 00       | . 00             | . 00                     | . 00          |
| FD                       | Yes                   | . 02                                      | 3.31          | .00       | .00        | . 00             | . 00                     | . 00          |
| FE                       | Yes                   | .02                                       | 6.88          | . 00      | . 00       | .00              | . 00                     | . 00          |
| FF                       | Yes                   | . 00                                      |               | . 00      | . 00       | . 00             | . 00                     | . 00          |
|                          |                       |                                           |               |           |            |                  |                          |               |
|                          |                       |                                           |               |           |            |                  |                          |               |
|                          |                       |                                           |               |           |            |                  |                          |               |
|                          |                       |                                           |               |           |            |                  |                          |               |
|                          |                       |                                           |               |           |            |                  |                          |               |
|                          |                       |                                           |               |           |            |                  |                          |               |
|                          |                       |                                           |               |           |            |                  |                          |               |
|                          |                       |                                           |               |           |            |                  |                          |               |
|                          |                       |                                           |               |           |            |                  |                          |               |
| Command                  |                       |                                           |               |           |            |                  |                          |               |
| F1=Help                  | F4=To                 | pp F5=Bot                                 | F7=Bkwd       | F8=Fwd    | F12=Retur  | n                |                          |               |
| MA d                     |                       |                                           |               |           |            | provincia da com |                          | 23/01         |
| Connected to re          | emote server/ho       | ost gdlvme.pok.ibm.com                    | using port 23 |           |            | usendi3          | 3f-250-02-P014-Endicott- | N on usendl3f |
|                          |                       |                                           |               |           |            |                  |                          |               |

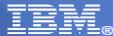

## TCPACTLG – TCPIP Activity Log

| Session A - [24           | x 80]                   |                                 |                 |        |         |         |       |        |                 |                     |         |
|---------------------------|-------------------------|---------------------------------|-----------------|--------|---------|---------|-------|--------|-----------------|---------------------|---------|
| <u>File Edit View Cor</u> | mmunication <u>A</u> ct | tions <u>W</u> indow <u>H</u> e | lelp            |        |         |         |       |        |                 |                     |         |
|                           |                         | 📾   🗞 😓                         |                 |        |         |         |       |        |                 |                     |         |
| FCX204                    |                         |                                 | SER 56F         |        | nterval | 12:45   | :37 - | 13:13: | 37              | Perf. Mo            | onitor  |
|                           |                         |                                 |                 |        |         |         |       |        |                 |                     |         |
| TCP/IP Ad                 | ctivity                 | Log for                         | Serv            | er TCP | IP      |         |       |        |                 |                     |         |
|                           | -                       | -                               |                 |        |         |         |       |        |                 |                     |         |
|                           |                         |                                 |                 | >      | <       | - TCP / |       |        |                 | <                   |         |
| Interval                  |                         | Opens -                         |                 |        |         | Trans   |       | Recvd  |                 |                     | Reply   |
| End Time                  |                         | Accept                          |                 |        |         |         | X-mit |        |                 |                     | X-mit   |
| >>Mean>>                  | .000                    | .017                            | .016            |        |         | . 464   |       |        |                 | .000                | .000    |
| 13:00:37                  |                         | .017                            | .017            | . 000  |         | . 083   |       |        | .017            | . 000               | . 000   |
| 13:01:37                  |                         | .017                            | . 000           | . 000  |         | .100    |       |        | . 000           | . 000               | . 000   |
| 13:02:37                  |                         | .017                            | .017            | . 000  | .067    | .067    | .083  | .050   | .017            | .000                | . 000   |
| 13:03:37                  |                         | .017                            | .017            | .000   | .100    | .116    | .100  | .067   | .017            | .000                | .000    |
| 13:04:37                  |                         | .017                            | .017            | . 000  | .100    | .117    | . 100 | .067   | .017            | . 000               | . 000   |
| 13:05:37                  | . 000                   | .017                            | .017            | . 000  | .083    | .083    | .100  | .067   | .017            | . 000               | .000    |
| 13:06:37                  | . 000                   | .050                            | .017            | . 000  | . 950   | 1.350   | .083  | .050   | .017            | . 000               | .000    |
| 13:07:37                  | . 000                   | .017                            | .017            | .000   | 1.469   | 1.669   | .100  | .067   | .017            | .000                | .000    |
| 13:08:37                  |                         | .017                            | .017            | . 000  | 1.250   | 1.300   | . 083 | .050   | .017            | . 000               | .000    |
| 13:09:37                  | .000                    | . 000                           | .017            | . 000  | 1.817   | 1.850   | .100  | .067   | .017            | . 000               | . 000   |
| 13:10:37                  | . 000                   | .017                            | .017            | . 000  | 1.133   | 1.150   | .100  | .100   | .017            | . 000               | . 000   |
| 13:11:37                  | .000                    | .017                            | .017            | .000   | 1.400   | 1.417   | .100  | .050   | .017            | .000                | .000    |
| 13:12:37                  | . 000                   | .017                            | .017            | .000   | 1.117   | 1.133   | .100  | .067   | .017            | .000                | .000    |
| Command =                 | ===>                    |                                 |                 |        |         |         |       |        |                 |                     |         |
| F1=Help                   | F4=Top                  | F5=Bot                          | E F7=           | Bkwd I | F8=Fwd  | F10=Le  | eft F | 11=Rig | ht F1:          | 2=Return            | n:      |
| M <u>A</u> a              |                         |                                 |                 |        |         |         |       |        |                 |                     | 23/01   |
| G Connected to remo       | ote server/host gr      | dlvme.pok.ibm.com               | n using port 2? |        |         |         |       | usend  | ll3f-250-02-P01 | 14-Endicott-N on us | sendl3f |
|                           |                         |                                 |                 |        |         |         |       |        |                 |                     |         |

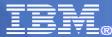

## TCPBPLOG – TCPIP Buffer Pool Mgmt Log

| Session A - [24           | x 80]           |                     |                   |         |       |       |        |      |       |                |               | 1            | _ 🗆 🔀  |
|---------------------------|-----------------|---------------------|-------------------|---------|-------|-------|--------|------|-------|----------------|---------------|--------------|--------|
| <u>File Edit View Con</u> | mmunication A   | Actions <u>W</u> in | idow <u>H</u> elp |         |       |       |        |      |       |                |               |              |        |
|                           |                 | a) 📷 !              | 🍓 🛃 💩             |         |       |       |        |      |       |                |               |              |        |
| FCX210                    |                 | U 2084              |                   | 56F5A   |       | erval | 12:4   | 5:37 | - 13: | 13:37          | Per           | f. Mor       | nitor  |
|                           |                 |                     |                   |         |       |       |        |      |       |                |               |              |        |
| TCP/IP Bu                 | uffer F         | lool N              | <b>1anage</b> r   | nent Lo | og fo | r Ser | ver TO | CPIP |       |                |               |              |        |
|                           |                 |                     |                   |         |       |       |        |      |       |                |               |              |        |
|                           |                 |                     |                   |         |       |       |        |      |       | Level -        |               |              |        |
| ÷                         |                 |                     |                   | ve>     |       |       |        |      | UDP   | ( D - L -      | D             | 2            | Segm   |
| Interval                  | vity            |                     |                   | pe>     |       |       | Sock   |      |       | <-Data         |               |              | Ackn   |
| End Time                  |                 |                     |                   |         |       |       |        |      |       | Reglr          |               |              |        |
| >>Mean>>                  | 984             | 83                  | 748               | 139     | 48    |       |        |      | 68    | 8964           | 494           | 8            | 60k    |
| >>Min.>>                  | 471             | 83                  | 335               |         | 48    |       |        | 2705 |       | 8447           | 481           | 7            | 60k    |
| 13:03:37                  | 978             | 83                  | 747               |         | 48    |       |        |      |       | 8963           | 495           | 8            | 60k    |
| 13:04:37                  | 979             | 83                  | 745               |         | 48    |       |        | 2963 | 68    | 8963           | 495           | 8            | 60k    |
| 13:05:37                  | 978             | 83                  | 749               |         | 48    |       |        | 2963 | 68    | 8963           | 495           | 8            | 60k    |
| 13:06:37                  | 975             | 83                  | 749               | 130     | 48    |       |        |      | 68    | 8963           | 493           | 8            | 60k    |
| 13:07:37                  | 976             | 83                  | 749               | 132     | 48    |       |        | 2961 | 68    | 8963           | 493           | 8            | 60k    |
| 13:08:37                  | 980             | 83                  | 747               | 136     | 48    |       |        |      | 68    | 8963           | 493           | 8            | 60k    |
| 13:09:37                  | 982             | 83                  | 749               | 137     | 48    |       |        | 2961 | 68    | 8964           | 493           | 8            | 60k    |
| 13:10:37                  | 980             | 83                  | 745               | 135     | 48    | 903   | 948    | 2961 | 68    | 8964           | 493           | 8            | 60k    |
| 13:11:37                  | 974             | 83                  | 749               | 130     | 48    | 903   | 948    | 2961 | 68    | 8964           | 493           | 8            | 60k    |
| 13:12:37                  | 976             | 83                  | 745               | 130     | 48    | 903   | 948    | 2961 | 68    | 8964           | 493           | 8            | 60k    |
| 13:13:37                  | 978             | 83                  | 749               | 133     | 48    | 903   | 948    | 2961 | 68    | 8964           | 493           | 8            | 60k    |
| Command =                 | ===>            |                     |                   |         |       |       |        |      |       |                |               |              |        |
| F1=Help                   | F4=Top          | o F5=               | =Bot F            | F7=Bkwc | d F8  | =Fwd  | F10=   | Left | F11=  | Right          | F12=Re        | eturn        |        |
| M <u>A</u> a              |                 |                     |                   |         |       |       |        |      |       | -1-            |               | 1            | 23/015 |
| On Connected to remo      | ote server/host | t gdlvme.pok        | .ibm.com using    | port 23 |       |       |        |      |       | usendl3f-250-( | 02-P014-Endic | ott-N on use | ndl3f  |
|                           |                 |                     |                   |         |       |       |        |      |       |                |               |              |        |

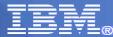

## **TCPCONF – TCPIP Server Configuration**

|                                                                    |          |                                                                                             |            |                  |                 | ( )( )(  |
|--------------------------------------------------------------------|----------|---------------------------------------------------------------------------------------------|------------|------------------|-----------------|----------|
| 3 Session A - [24 x 80]                                            |          |                                                                                             |            |                  |                 |          |
| <u>File Edit View Communication Actions Window H</u> elp           |          |                                                                                             |            |                  |                 |          |
| 🖸 🗈 📭 🖬 🕮 📾 👪 😹 📾                                                  | 1        |                                                                                             |            |                  |                 |          |
| FCX212 CPU 2084 SER 56                                             |          |                                                                                             | 4:05:21    | P                | erf. M          | onitor   |
|                                                                    |          |                                                                                             |            |                  |                 |          |
| TCP/IP Configuration for Ser                                       | ver TCP] | [P                                                                                          |            |                  |                 |          |
|                                                                    | Total    | <allocation< td=""><td>Limit&gt;</td><td>Free</td><td>Min.</td><td>Elem.</td></allocation<> | Limit>     | Free             | Min.            | Elem.    |
| Buffer Pools                                                       | Blocks   | Unrestricted                                                                                | Restricted | Blocks           | Depth           | Size     |
| Activity Control Block                                             | 1024     | 51                                                                                          | 102        | 972              | 946             | 137      |
| Client Control Block                                               | 154      | 7                                                                                           | 15         | 86               | 86              | 344      |
| Data Buffer                                                        | 9000     | 450                                                                                         | 900        | 8958             | 8954            | 16384    |
| Small Data Buffer                                                  | 500      | 25                                                                                          | 50         | 498              | 498             | 2048     |
| Tiny Data Buffer                                                   | 10       | 1                                                                                           | 1          | 10               | 10              | 256      |
| Envelope                                                           | 750      | 37                                                                                          | 75         | 750              | 693             | 2048     |
| Large Envelope                                                     | 150      | 7                                                                                           | 15         | 125              | 100             | 9216     |
| Host Pool                                                          | 0        | 0                                                                                           | 0          | 0                | 0               | 0        |
| Raw IP Control Block                                               | 51       | 2                                                                                           | 5          | 49               | 49              | 240      |
| Socket Control Block                                               | 1007     | 50                                                                                          | 100        | 903              | 903             | 244      |
| BSD-Style Socket Ctl. Block                                        | 1007     | 50                                                                                          | 100        | 948              | 948             | 493      |
| TCP Control Block                                                  | 3002     | 150                                                                                         | 300        | 2955             | 2955            | 824      |
| UDP Control Block                                                  | 102      | 5                                                                                           | 10         | 70               | 70              | 276      |
| Address Translation                                                | 1512     | 0                                                                                           | 5          | 1510             | 1510            | 176      |
| IP Route                                                           | 312      | Ο                                                                                           | 6          | 307              | 307             | 140      |
| Command ===>                                                       |          |                                                                                             |            |                  |                 |          |
|                                                                    | Bkwd F   | 3=Fwd F12=Ret                                                                               | turn       |                  |                 |          |
| M <u>A</u> a                                                       |          |                                                                                             |            |                  |                 | 23/015   |
| GI Connected to remote server/host gdlvme.pok.ibm.com using port 2 | 3        |                                                                                             | usend      | l3f-250-02-P014- | Endicott-N on I | usendl3f |

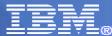

### TCPICMP – TCPIP ICMP Messages Log

| CX206<br>CP/IP IC   |               | 2084<br>sages L |              |                |                | l 13:58:                    | 21 - 1        | 14:05  | : 21          | Pert         | . Moni | tor |
|---------------------|---------------|-----------------|--------------|----------------|----------------|-----------------------------|---------------|--------|---------------|--------------|--------|-----|
| nterval<br>ind Time | Total         | Error           | Un-<br>reach | Time<br>Exceed | Param<br>Probl | Receive<br>Source<br>Quench | Redi-<br>rect | Echo   | Time<br>Stamp | Addr<br>Mask | Total  |     |
| >Mean>><br>3:58:21  | 22.88         | . 000           | .000         | .000           | .000           | . 000                       | .000          | 22.9   | .000          | . 00         | 23.63  |     |
| 3:59:21             | 24.18         | .000            | .000         | . 000          | .000           | .000                        | .000          | 24.2   | .000          | . 00         | 24.92  |     |
| 4:00:21             | 22.00         | . 000           | .000         | .000           | .000           | . 000                       | .000          | 22.0   | .000          | . 00         | 22.76  |     |
| 4:01:21             | 23.91         | . 000           | .000         | .000           | .000           | .000                        | .000          | 23.9   | .000          | .00          | 24.64  |     |
| 4:02:21             | 21.95         | .000            | .000         | .000           | .000           | . 000                       | .000          | 22.0   | .000          | .00          | 22.72  |     |
| 4:03:21             | 22.15         | . 000           | .000         | .000           | . 000          | . 000                       | .000          | 22.2   | .000          | . 00         | 22.88  |     |
| 4:04:21             | 23.32         | .000            | .000         | .000           | .000           | . 000                       | .000          | 23.3   | .000          | .00          | 24.08  |     |
| 4:05:21             | 22.65         | . 000           | . 000        | .000           | .000           | . 000                       | . 000         | 22.7   | .000          | .00          | 23.38  |     |
| ommand =<br>1=Help  | ==><br>F4=Top | F5=Bc           | 1 67-        | =Bkwd f        | -8=Fwd         | F10=Le                      | . f 1 - E 1   | 11=Rid |               | 12=Re        |        |     |

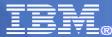

# TCPIOLOG – TCPIP I/O Activity Log

| CX222<br>CP/IP I/ |       |       | SER 56F5 |       | erval 13:<br>CPTP | 58:21 - 1 | 4:05:2 | 21 F                                    | °erf. M | Ionito |
|-------------------|-------|-------|----------|-------|-------------------|-----------|--------|-----------------------------------------|---------|--------|
| 01711 17          |       |       | r sec    |       |                   | IO Activi | tu per | sec.                                    | >       | <      |
| nterval           |       |       | < Byte   |       |                   | ansfers>  |        | <pol< th=""><th></th><th>Re</th></pol<> |         | Re     |
| nd Time           | Read  | Write | Receive  | X-mit | Inbound           | Outbound  | Inter  | Total                                   | Idle    | ceiv   |
| ≻Mean>>           | .000  | . 326 | 79704    | 321k  | 52.93             | 30.19     | .000   | 115.7                                   | 32.70   | 4.41   |
| 3:58:21           |       |       |          |       |                   |           |        |                                         |         |        |
| 3:59:21           | .000  | .417  | 84590    | 323k  | 55.33             | 40.77     | .000   | 135.0                                   | 38.93   | 4.93   |
| 4:00:21           | . 000 | . 316 | 71753    | 346k  | 55.34             | 19.93     | .000   | 103.0                                   | 27.69   | 4.45   |
| 4:01:21           | .000  | . 301 | 82230    | 330k  | 54.76             | 25.89     |        | 111.0                                   |         | 4.22   |
| 4:02:21           | . 000 | . 300 | 74709    | 334k  | 54.83             | 33.77     |        | 122.0                                   |         | 4.06   |
| 4:03:21           | . 000 | . 317 | 78572    | 272k  | 49.60             | 28.10     |        | 109.0                                   |         | 4.66   |
| 4:04:21           | . 000 | .317  | 83060    | 352k  | 54.20             | 33.62     |        | 122.5                                   |         | 4.30   |
| 4:05:21           | . 000 | . 317 | 83034    | 288k  | 46.45             | 29.25     | . 000  | 107.7                                   | 32.27   | 4.21   |
|                   |       |       |          |       |                   |           |        |                                         |         |        |
| ommand =          | ==>   |       | t F7=Bk  |       | =Fwd F10          | =Left F1  | 1=Righ | NO. CONTRACT                            | 2=Retur |        |

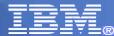

### TCPLINKS – TCPIP LINK Activity Log

| Carries A. [24 v 90]                                                                         |            |         |          |        |         |                       |                 |          |
|----------------------------------------------------------------------------------------------|------------|---------|----------|--------|---------|-----------------------|-----------------|----------|
| Session A - [24 x 80]                                                                        |            |         |          |        |         |                       |                 |          |
| le <u>E</u> dit <u>View</u> <u>Communication</u> <u>A</u> ctions <u>W</u> indow <u>H</u> elp |            |         |          |        |         |                       |                 |          |
| 3 🖻 🛍 🛃 🛼 🔡 🔳 🗃 🐚 😓 🕯                                                                        | 🕹 💩 🛍 🐧    |         |          |        |         |                       |                 |          |
| FCX208 CPU 2084 SE                                                                           | R 56F5A    | Interv  | al 13:58 | 8:21 - | - 14:04 | 4:21 P                | erf. M          | onitor   |
|                                                                                              |            |         |          |        |         |                       |                 |          |
| TCP/IP Links Activity Lo                                                                     | g for Sei  | rver TC | PIP      |        |         |                       |                 |          |
|                                                                                              | <          |         | - Receiv | ved/s  | -       | >                     | <               | Tra      |
|                                                                                              |            | <       |          | Packe  | ts      | >                     |                 | <        |
| Interval                                                                                     |            | Uni-    | Non-     | Dis-   |         | Unknown               |                 | Uni-     |
| End Time Link Name                                                                           | Bytes      | cast    | Unicast  | card   | Error   | Protocol              | Bytes           | cast     |
| 14:03:21 ETRING1                                                                             | 22174      | 44.90   | . 000    | . 00   | .000    | . 000                 | 106.2           | 1.000    |
| 14:03:21 STK00IPV6A                                                                          | . 000      | .000    | . 000    | . 00   | . 000   | . 000                 | 9400            | 12.90    |
| 14:03:21 VNETRING                                                                            | .000       | .000    | . 000    | .00    | . 000   | . 000                 | .000            | .000     |
| 14:03:21 VNETRIN1                                                                            | .000       | .000    | .000     | .00    | . 000   | .000                  | .000            | .000     |
| 14:03:21 VSWITCHLINK                                                                         | . 000      | .000    | . 000    | .00    | .000    | . 000                 | . 000           | . 000    |
| 14:04:21 ISRING                                                                              | 8411       | 7.867   | .000     | .00    | .000    | . 000                 | 28593           | 36.93    |
| 14:04:21 ETRING                                                                              | 52319      | 67.70   | 19.03    | .00    | . 000   | 1.133                 | 313k            | 221.8    |
| 14:04:21 ETRING1                                                                             | 22330      | 49.62   | . 000    | .00    | . 000   | . 000                 | 108.1           | 1.017    |
| 14:04:21 STK00IPV6A                                                                          | . 000      | .000    | . 000    | .00    | . 000   | . 000                 | 11176           | 15.55    |
| 14:04:21 VNETRING                                                                            | .000       | .000    | . 000    | .00    | .000    | . 000                 | .000            | . 000    |
| 14:04:21 VNETRIN1                                                                            | .000       | .000    | .000     | .00    | . 000   | . 000                 | .000            | .000     |
| 14:04:21 VSWITCHLINK                                                                         | .000       | .000    | .000     | .00    | .000    | .000                  | .000            | . 000    |
| Command ===>                                                                                 |            |         |          |        |         |                       |                 |          |
| F1=Help F4=Top F5=Bot                                                                        | F7=Bkwd    | F8=Fw   | d F10=   | Left   | F11=R:  | ight F12              | =Retur          | n.       |
| <u>A</u> a                                                                                   |            |         |          |        |         |                       |                 | 23/01    |
| <sup>[1]</sup> Connected to remote server/host gdlvme.pok.ibm.com usi                        | na port 23 |         |          |        | 1       | usendl3f-250-02-P014- | Endicott-N on I | isendl3f |

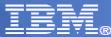

### TCPDATLG – TCPIP General Data Trans Log

| Session A - [24 x          | k 80]                  |                                |            |          |         |       |            |         |               |                |               |      |
|----------------------------|------------------------|--------------------------------|------------|----------|---------|-------|------------|---------|---------------|----------------|---------------|------|
| <u>File Edit View Comm</u> | munication <u>A</u> ct | ions <u>W</u> indow <u>H</u> e | elp        |          |         |       |            |         |               |                |               |      |
|                            | s 📰 🔳                  | 📷 🐁 😓                          | 60 00      | 1 🖻 🌒 🔇  | 2       |       |            |         |               |                |               |      |
| FCX205                     |                        |                                |            | 6F5A Ir  |         | 13:58 | 8:21 -     | 14:03:  | 21            | Perf.          | Monit         | or   |
|                            |                        |                                |            |          |         |       |            |         |               |                |               |      |
| TCP/IP Da                  | ta Tran                | nsfer Lo                       | g for      | n Server | - TCPIP |       |            |         |               |                |               |      |
|                            | 7- TD                  | Packets                        | >          |          |         |       |            |         |               | - +            |               |      |
|                            |                        | rackets                        |            |          |         |       |            |         |               |                |               |      |
| Interval                   | ( Ret                  | <pre>Celvea/s </pre>           |            |          | Unknwn  |       |            |         |               |                | Recei         |      |
| End Time                   | Total                  |                                |            | warded   |         |       |            |         |               |                |               |      |
| >>Mean>>                   | 117.9                  |                                | .000       | 21.60    |         |       |            | 194.7   |               |                | 56.62         |      |
| 13:58:21                   |                        |                                |            |          |         |       |            |         |               |                |               |      |
| 13:59:21                   | 133.1                  |                                | .000       | 31.88    | .000    |       |            | 193.5   | . 000         |                | 61.37         | 16   |
| 14:00:21                   | 105.4                  |                                | .000       | 11.25    | .000    |       |            | 215.3   | .000          |                | 52.63         |      |
| 14:01:21                   | 118.3                  |                                | .000       | 17.23    |         |       |            | 199.7   | .000          |                | 60.62         |      |
|                            | 120.7                  | .000                           | .000       |          |         |       |            | 205.2   | .000          |                | 54.43         |      |
| 14:03:21                   | 112.0                  |                                | .000       | 22.02    | . 000   |       | 50.68      |         | .000          |                | 54.17         |      |
|                            |                        |                                |            |          |         |       |            |         |               |                |               |      |
|                            |                        |                                |            |          |         |       |            |         |               |                |               |      |
|                            |                        |                                |            |          |         |       |            |         |               |                |               |      |
|                            |                        |                                |            |          |         |       |            |         |               |                |               |      |
|                            |                        |                                |            |          |         |       |            |         |               |                |               |      |
| Command =                  | ==>                    |                                |            |          |         |       |            |         |               |                |               |      |
| F1=Help                    | F4=Top                 | F5=Bot                         | F7=        | =Bkwd F  | =8=Fwd  | F10=1 | Left       | F11=Rig | ht F          | 12=Ret         | urn           |      |
| M <u>A</u> a               |                        |                                |            |          |         |       |            |         |               |                | 23/           | 015  |
| GI Connected to remot      | te server/host gr      | dlvme.pok.ibm.com              | using port | 23       |         |       |            | user    | dl3f-250-02-P | 014-Endicott-N | I on usendl3f | - // |
|                            |                        |                                |            |          |         |       |            |         |               |                |               |      |
| 53                         |                        |                                |            |          |         |       | June 18, 2 | 2010    |               | © 2010 IF      | BM Corporati  | on   |

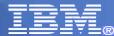

### TCPDOSLG – TCPIP Denial of Service Log

|                                 | 844                     |                               |            |          |              |            |        |                |                         |            |
|---------------------------------|-------------------------|-------------------------------|------------|----------|--------------|------------|--------|----------------|-------------------------|------------|
| Session A - [24 x 8             |                         |                               |            |          |              |            |        |                |                         |            |
| <u>File Edit View Commu</u>     | nication <u>A</u> ction | s <u>W</u> indow <u>H</u> elp |            |          |              |            |        |                |                         |            |
| o B B 류 🛼                       |                         | 🛋 陆 e                         | 8 🛃 🗎 🌂    |          |              |            |        |                |                         |            |
| FCX233                          | CPU 2                   | 2084 SEF                      | 8 56F5A    | Interva  | l 13:5       | 58:21 -    | 14:0   | 4:21           | Perf. Mo                | nitor      |
|                                 |                         |                               |            |          |              |            |        |                |                         |            |
| TCP/IP Den                      | ial of                  | Service                       | Log for    | Server   | TCPIP        |            |        |                |                         |            |
| Interval                        | /                       |                               | nil of     | Convisoo | Daak         |            | n do / | See            | >                       |            |
| End Time                        |                         | Fraggle                       |            |          |              |            | KOD    |                | SynFlood                |            |
| <pre>&gt;&gt;Mean&gt;&gt;</pre> | . 000                   | .000                          | .000       | .000     | .000         | .000       | .000   |                | . 000                   |            |
| 13:58:21                        |                         |                               |            |          |              |            |        |                |                         |            |
| 13:59:21                        | . 000                   | . 000                         | . 000      | . 000    | . 000        | .000       | .000   |                | . 000                   |            |
| 14:00:21                        | .000                    | .000                          | .000       | .000     | .000         | .000       | .000   |                | . 000                   |            |
| 14:01:21                        | .000                    | .000                          | .000       | .000     | .000         | .000       | .000   |                | . 000                   |            |
| 14:02:21                        | .000                    | .000                          | .000       | .000     | .000         | .000       | . 000  |                | .000                    |            |
| 14:03:21                        | . 000                   | . 000                         | . 000      | .000     | .000         | .000       | .000   |                | .000                    |            |
| 14:04:21                        | . 000                   | . 000                         | . 000      | . 000    | .000         | . 000      | .000   | .000           | . 000                   |            |
|                                 |                         |                               |            |          |              |            |        |                |                         |            |
|                                 |                         |                               |            |          |              |            |        |                |                         |            |
|                                 |                         |                               |            |          |              |            |        |                |                         |            |
| Command ==                      | =>                      |                               |            |          | 1.000 0.0000 |            |        |                |                         |            |
| F1=Help F                       | 4=Top                   | F5=Bot                        | F7=Bkwd    | F8=Fwd   | F12=         | -Return    |        |                |                         |            |
| M <u>A</u> a                    |                         |                               |            |          |              |            |        |                |                         | 23/01      |
| Connected to remote s           | server/host gdlvr       | me.pok.ibm.com usir           | ng port 23 |          |              |            |        | usendl3f-250-0 | 2-P014-Endicott-N on us | endl3f     |
|                                 |                         |                               |            |          |              |            |        |                |                         |            |
| 54                              |                         |                               |            |          |              | June 18, 2 | 2010   |                | © 2010 IBM C            | orporation |
|                                 |                         |                               |            |          |              |            |        |                |                         |            |

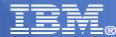

# Accessing performance data from other userids

While PERFKIT is running in the PERFSVM machine, you can view performance data without signing directly on using:

- VMC in a PIPE
- VMCX for a full screen view using VMCF
- FCONAPPC for a full screen using APPC (Preferred)

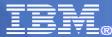

# FCONAPPC setup information

PERFKIT uses the FCONRMT AUTHORIZ file to determine who can do what.

NODEID USERID authorizations

Where authorizations can be:

- DATA
- CMD
- S&FSERV

Care must be taken when allowing CMD, any CP command that PERFSVM is allowed can be issued from the FCONAPPC session

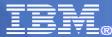

# FCONAPPC resourcename

The PERFSVM machine ships using APPC resource name FCXRES00

To access data from another userid start PERFKIT in that userid then enter **FCONAPPC FCXRES00** 

The menu screen will be shown:

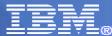

## **FCONAPPC** resourcename

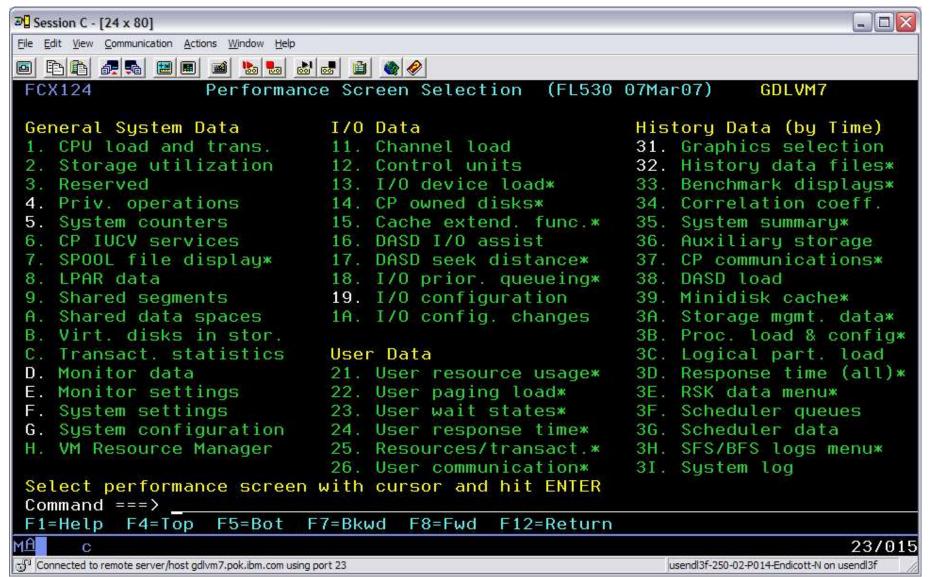

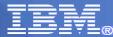

- Allows efficient central performance monitoring for my remote systems
- Concurrent multiple access to the central machine's data
- Performance data retrieval from local and remote machines similar to native monitoring

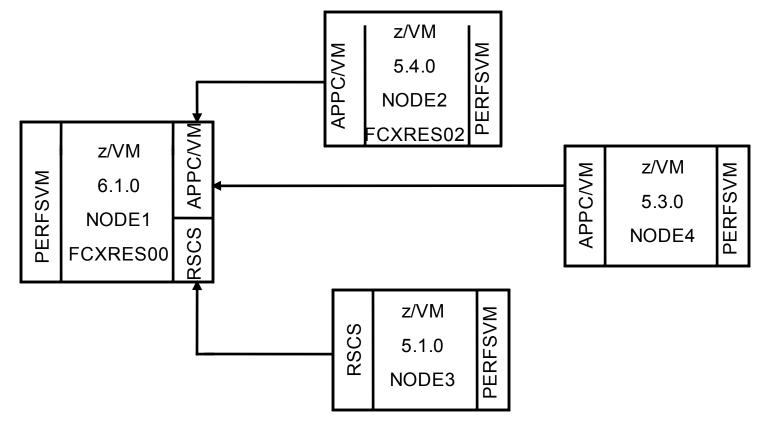

**IBM** 

Performance Toolkit for VM

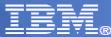

#### NODE1 Setup Files

#### File FCONRMT SYSTEMS

| *System Definition file for remote monitoring |                    |   |  |                      |  |  |  |  |  |  |
|-----------------------------------------------|--------------------|---|--|----------------------|--|--|--|--|--|--|
| *Node-ID PERFKIT-ID VM_Type Append Nickname   |                    |   |  |                      |  |  |  |  |  |  |
| *                                             |                    | I |  | I                    |  |  |  |  |  |  |
|                                               | PERFSVM<br>PERFSVM |   |  | FCXRES02<br>FCXRES03 |  |  |  |  |  |  |
|                                               | PERFSVM            |   |  |                      |  |  |  |  |  |  |
|                                               |                    |   |  |                      |  |  |  |  |  |  |

#### File FCONRMT AUTHORIZ

| *Authorization file for local and remote data retrieval and |                                 |                |  |  |  |  |  |  |
|-------------------------------------------------------------|---------------------------------|----------------|--|--|--|--|--|--|
| *command execution                                          |                                 |                |  |  |  |  |  |  |
| *Node-ID                                                    | *Node-ID User-ID Authorized for |                |  |  |  |  |  |  |
| * NO ENTRI                                                  | ES NEEDED                       | FOR COLLECTION |  |  |  |  |  |  |

NOTE: To enable the Web Server, you will need entries for node 1

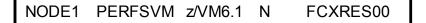

NODE1 PERFSVM S&FSERV DATA

### IBN.

## **Central Data Collection**

#### NODE2 Setup files

#### File FCONRMT SYSTEMS

\*System Definition file for remote monitoring \*Node-ID PERFKIT-ID VM Type Append Nickname

\*| | | |

\*NO ENTRIES NEEDED

File FCONRMT AUTHORIZ

| *Authorizati | *Authorization file for local and remote data retrieval and |                |  |  |  |  |  |  |  |
|--------------|-------------------------------------------------------------|----------------|--|--|--|--|--|--|--|
| *command     | execution                                                   |                |  |  |  |  |  |  |  |
| *Node-ID     | l Iser-ID                                                   | Authorized for |  |  |  |  |  |  |  |

| NODE2 PERFSVM S&FSERV DAT/ |
|----------------------------|
|----------------------------|

#### UCOMDIR NAMES A

IUCV \*IDENT FCXRES02 GLOBAL

Directory Entry for PERFSVM at NODE2

**IUCV ALLOW** 

:nick.FCXRES00 :luname.\*IDENT :tpn.FCXRES02 :security.SAME

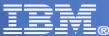

NODE3 Setup files

#### File FCONRMT SYSTEMS

File FCONRMT AUTHORIZ

| *System Defi | nition file for re | mote n | nonitoring | l      |
|--------------|--------------------|--------|------------|--------|
| *Node-ID PEI | RFKIT-ID VM_       | Туре А | ppend Ni   | ckname |
| *            | I                  | I      |            |        |
| *NO ENTRIES  | S NEEDED           |        |            |        |

| *Authorization file for local and remote data retrieval and |         |                |  |  |  |  |  |  |
|-------------------------------------------------------------|---------|----------------|--|--|--|--|--|--|
| *command execution                                          |         |                |  |  |  |  |  |  |
| *Node-ID                                                    | User-ID | Authorized for |  |  |  |  |  |  |

NODE3 S&FSERV DATA PERFSVM

#### **UCOMDIR NAMES A**

IUCV \*IDENT FCXRES03 GLOBAL

Directory Entry for PERFSVM at NODE2

**IUCV ALLOW** 

#### :nick.FCXRES00 :luname.\*IDENT :tpn.FCXRES03 :security.SAME

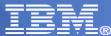

NODE4 Setup Files

File FCONRMT SYSTEMS

File FCONRMT AUTHORIZ

No entries needed in either of these files, just need:

FC MONCOLL REMSEND ON RSCS nodeid userid

In FCONX \$PROFILE or entered manually

**NOTE:** FL510 is no longer a supported release

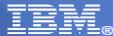

Summary:

 PERFKIT (since FL520) will "pull" data from other PERFKIT systems using APPC/VM when that system is Identified in the FCONRMT SYSTEMS file with a resource name

• PERFKIT will receive data "pushed" from other PERFKIT systems at FL510 or lower using RSCS

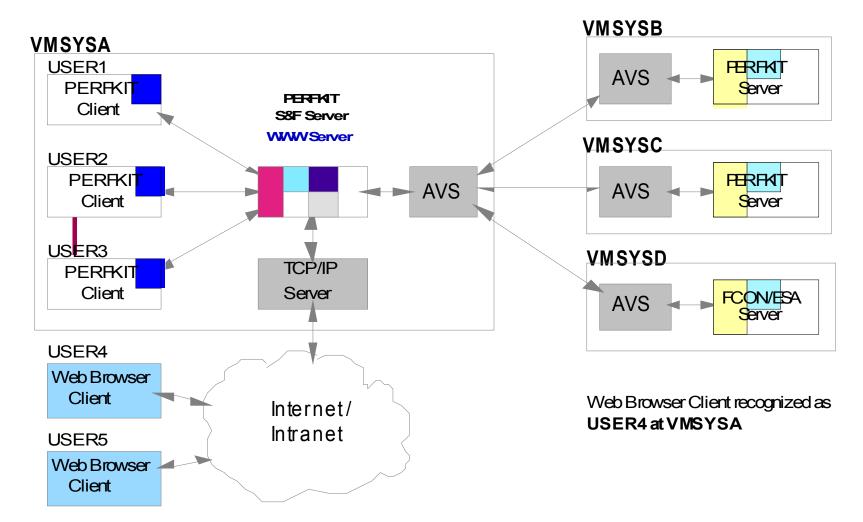

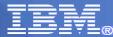

### Web Setup

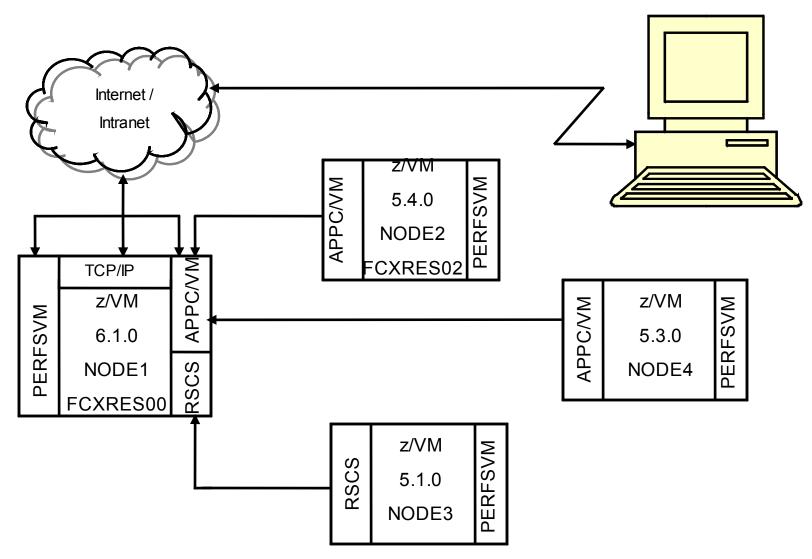

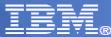

#### IBM Performance Toolkit for VM Web Setup

Performance Toolkit for VM includes an internet interface intended to:

- Provide a graphical user interface based on standard web browsers, thus automatically allowing it's use from any of the common supported platforms
- Allow the use of the interface with a minimum of additional prerequisites

The PERFKIT web interface is designed to process only the subset of HTTP requests it expects for a performance retrieval session.

The internet interface works directly with the "store and forward" logic.

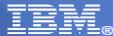

### Web Setup

To setup web access you need to:

- 1. Implement S&F Server See Central Data Collection
- 2. Implement IUCV connection to TCPIP machine
- 3. Activate the interface
- 4. Test the interface

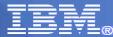

## Web Setup

- 2. Implement IUCV connection to TCPIP machine
- Decide on a TCP/IP port number to be used
- Update the PROFILE TCPIP on the TCPIP machine
   PORT

. . . . .

nn TCP PERFSVM NOAUTOLOG; Performance Toolkit for VM Internet Server

Or for SSL:

nn TCP PERFSVM NOAUTOLOG SECURE filename/label; Performance Toolkit for VM Internet Server SSL

• • • • •

Update FCONX \$PROFILE to activate the webserver interface

FC MONCOLL WEBSERV ON TCPIP TCPIP **nn** IDTEST CP

Or for SSL:

FC MONCOLL WEBSERV ON SSL TCPIP TCPIP 81 IDTEST RACF

SEE The PERFKIT book for more information on userid verification in the "Internet Interface" Section

• Activate the interface – Restart PERFKIT, you should see messages similar to:

FCXTCP571I Connected to TCP/IP server TCPIP on path 0004

FCXTCP575I Host IP address is 11.22.33.44:nn

FCXTCP590I WebServer interface activated

Activate your web browser and select the URL for Performance Toolkit

http://11.22.33.44:nn or for SSL https://11.22.33.44:nn

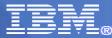

| Web Ses           | sion Se      | tup - Micr         | osoft    | nternet E | xplorer            |                                   |                        |                |                |                                        | -        |      |
|-------------------|--------------|--------------------|----------|-----------|--------------------|-----------------------------------|------------------------|----------------|----------------|----------------------------------------|----------|------|
| <u>Eile E</u> dit | <u>V</u> iew | F <u>a</u> vorites | Tools    | Help      |                    |                                   |                        |                |                |                                        |          | 20   |
| <b>O</b><br>Back  | •            | ©<br>Forward       | ж.       | X<br>Stop | 2<br>Refresh       | 🏠<br>Home                         | ې<br>Search            | ☆<br>Favorites | S<br>Media     | eeeeeeeeeeeeeeeeeeeeeeeeeeeeeeeeeeeeee | Mail     | *    |
| Address 🙆         | http://g     | dlvmk4.endig       | ott.ibm. | com:8081/ |                    |                                   |                        |                |                |                                        | ~        | 🔁 Go |
| 🕴 Links 🙆 Sea     | arch the     | Web with Ly        | cos 🧧    | BM Busine | ess Transformation | Homepage 👸                        | IBM Internal Help      | Homepage 🛛 🙋 I | BM Standard So | ftware Inst <mark>a</mark> ller        |          |      |
|                   |              |                    |          | 1         | Per<br>Foo<br>ca   | Ikit<br>FL<br>opyright IB<br>Sess | fo<br>520<br>M Corpora | r VI           | M              |                                        |          |      |
| @ Done            |              |                    |          |           |                    |                                   |                        |                |                |                                        | Internet | ×    |

| Web Serve           | er Logon - Mic             | rosoft Inte              | rnet Explorer                                       |                |                  |                    |                |                           |                |               | _ 0      |
|---------------------|----------------------------|--------------------------|-----------------------------------------------------|----------------|------------------|--------------------|----------------|---------------------------|----------------|---------------|----------|
| <u>Eile E</u> dit y | /iew F <u>a</u> vorites    | <u>T</u> ools <u>H</u> e | lp                                                  |                |                  |                    |                |                           |                |               | 20       |
| G<br>Back           | • O<br>Forward             |                          | x 😰<br>top Refresh                                  | Home           | Search           | 🔶<br>Favorites     | History        | Mail                      | San Print      | Edit          | •        |
| Address 🙆 ht        | tp://gdlvmk4.endi          | cott.ibm.com:            | 8086/03C38C38/26EB                                  | /LOGON/768     |                  |                    |                |                           |                |               | 💌 🛃 Go   |
| Links 🙆 IBM B       | usiness Transform          | nation Homepa            | age 🛛 👸 IBM Internal                                | Help Homepage  | 🗿 IBM Standard S | Software Installer | 🙆 Search the V | Veb with Lycos 🧃          | 🤌 Windows Mark | etplace       |          |
|                     | nnected to th              | Web S                    | erver Logon<br>trieval interface<br>that system. Pl | of the Perforr | nance Toolki     | t for VM on s      |                | ∕ <mark>MK4</mark> . Data | retrieval autl | horization i  | s based  |
|                     | reen layout:               |                          | Pas                                                 | sword : [      |                  |                    |                |                           |                |               |          |
|                     | ata Lines<br>3 of data can | 0                        | Line<br>ved per selectio                            |                | 32 💌             | mation. Out        | put may be tri | uncated if spa            | ace is not su  | ufficient for | all      |
|                     |                            |                          |                                                     |                |                  |                    |                |                           |                |               |          |
| Done                |                            |                          |                                                     |                |                  |                    |                |                           |                | 🎯 Internet    |          |
|                     |                            |                          |                                                     |                |                  |                    | June 18, 2     | 2010                      |                | © 2010        | IBM Corp |

|                               |          | Retrieval<br>F <u>a</u> vorites |              | (Perform    | ance Toolkit f                              | or VM FL520 \                                                                                                    | /M63929) - M     | icrosoft Intern                    | et Explorer     |                 |           |       |
|-------------------------------|----------|---------------------------------|--------------|-------------|---------------------------------------------|----------------------------------------------------------------------------------------------------|------------------|------------------------------------|-----------------|-----------------|-----------|-------|
| Back                          | •        | Forward                         | -            | Stop        | 2<br>Refresh                                | of the second second se | )<br>Search      | 🔶<br>Favorites                     | es<br>Media     | e<br>History    | Aail      |       |
| (dress 👸                      | http://g | dlvmk4.end                      | icott.ibm.   | com:8081/03 | BC5890/7A56/FC)                             | KBUTN?v=%2F03                                                                                                    | BC5890%2F7A56    | 5% <mark>2F&amp;</mark> form=02&s= | =Refresh&ar=or  | 1               | section - | ✓ → G |
| iks 🙆 Sea                     | arch the | Web with L                      | ycos 🍯       | IBM Busine  | ss Transformation                           | Homepage 🛛 👸 I                                                                                                    | BM Internal Help | Homepage 🛛 👸 IB                    | 3M Standard Sof | tware Installer |           |       |
| IBM<br>Performa<br>Toolkit fo |          |                                 |              | ie system   | ng System L<br>to be monitored<br>Menu Help | 1                                                                                                    |                  | MK4)                               |                 |                 |           |       |
| Node-1                        | D        | Time -                          |              |             | Exceptions                                  | & CPU Load                                                                                                    |                  | > AvExcr                           | 2               |                 |           |       |
| GDLVMR<br>GDLGST              | 4        | 11:48                           | ><br>no data | a receiv    |                                             |                                                                                                    |                  |                                    | 8               |                 |           |       |
|                               |          |                                 |              |             |                                             |                                                                                                    |                  |                                    |                 |                 |           |       |
|                               |          |                                 |              |             |                                             |                                                                                                    |                  |                                    |                 |                 |           |       |
|                               |          |                                 |              |             |                                             |                                                                                                    |                  |                                    |                 |                 |           |       |
|                               |          |                                 |              |             |                                             |                                                                                                    |                  |                                    |                 |                 |           |       |
|                               |          |                                 |              |             |                                             |                                                                                                    |                  |                                    |                 |                 |           |       |
|                               |          |                                 |              |             |                                             |                                                                                                    |                  |                                    |                 |                 |           |       |
|                               |          |                                 |              |             |                                             |                                                                                                    |                  |                                    |                 |                 |           |       |
|                               |          |                                 |              |             |                                             |                                                                                                    |                  |                                    |                 |                 |           |       |
|                               |          |                                 |              |             |                                             |                                                                                                    |                  |                                    |                 |                 |           |       |
|                               |          |                                 |              |             |                                             |                                                                                                    |                  |                                    |                 |                 |           |       |
|                               |          |                                 |              |             |                                             |                                                                                                    |                  |                                    |                 |                 |           |       |
|                               |          |                                 |              |             |                                             |                                                                                                    |                  |                                    |                 |                 |           |       |
| Done                          |          |                                 |              |             |                                             |                                                                                                    |                  |                                    |                 |                 | Internet  |       |

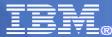

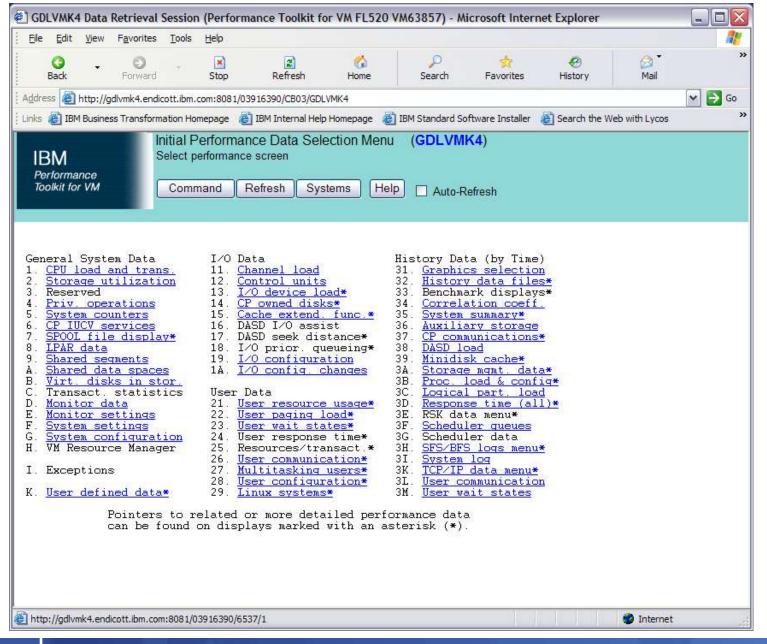

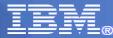

# **Example - Performance Data Display**

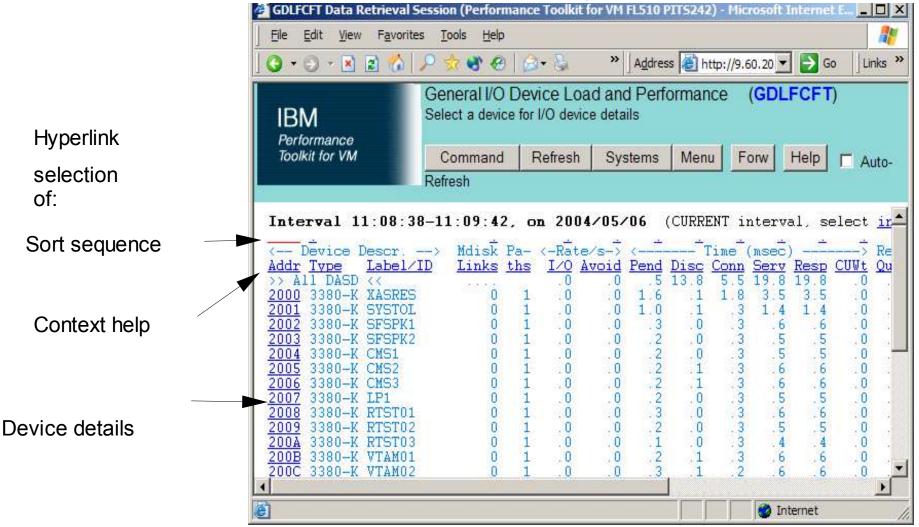

|   | <u> </u> |      |
|---|----------|------|
| _ |          |      |
|   |          | <br> |
|   |          |      |
| _ |          |      |

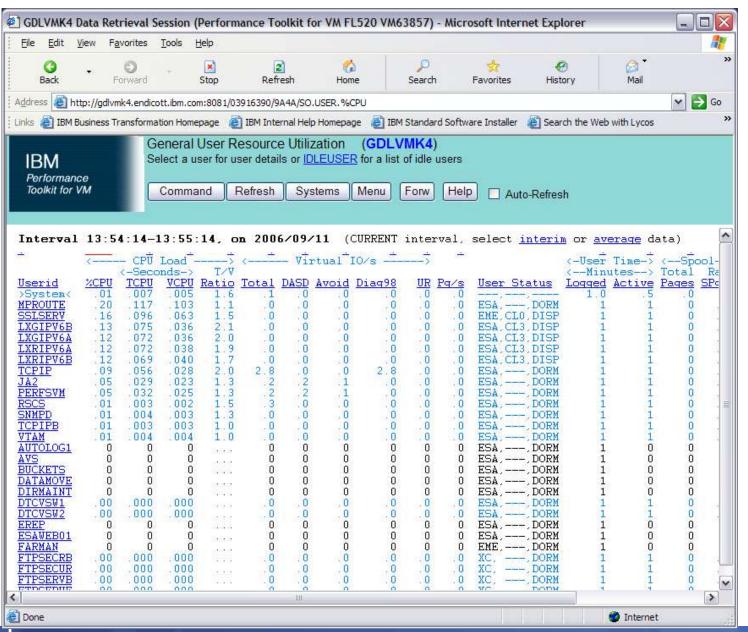

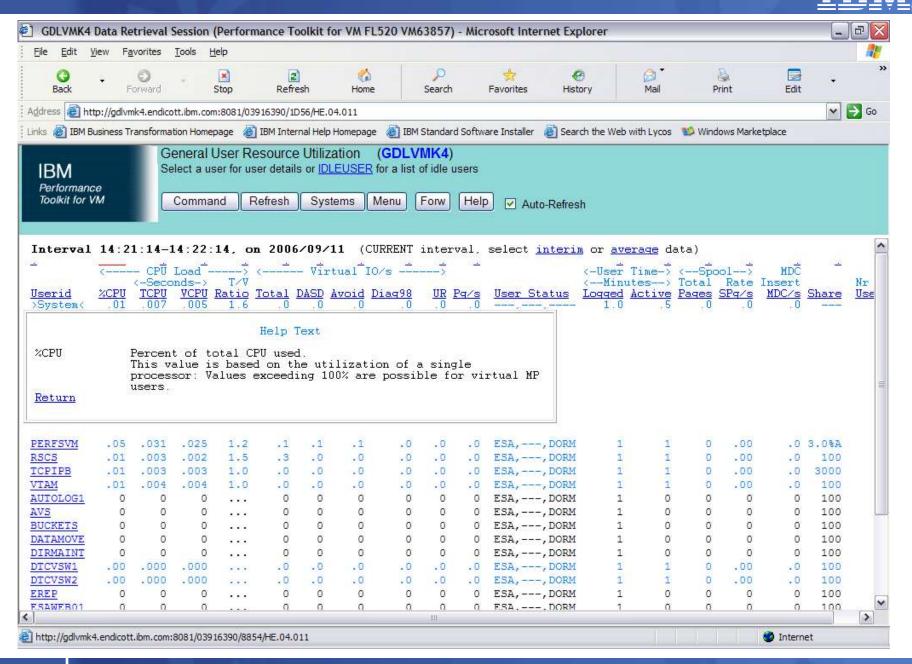

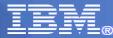

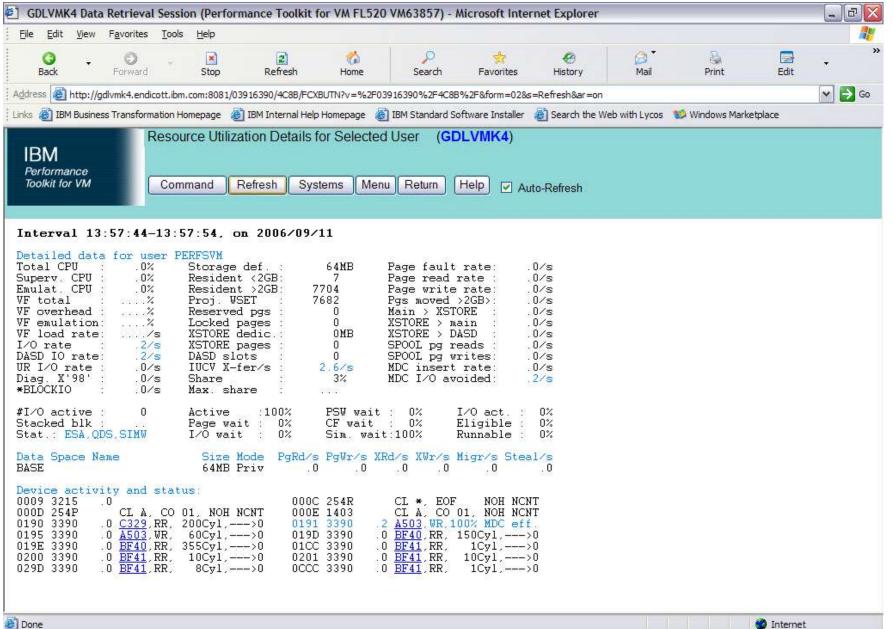

77

June 18, 2010

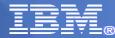

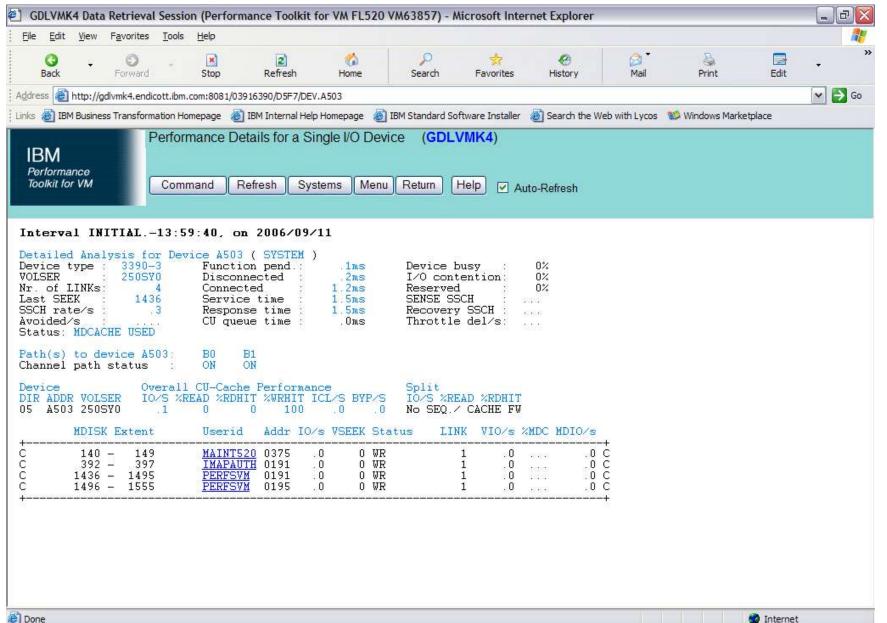

🕘 Done

June 18, 2010

### IBN.

### Graphics

PERFKIT Graphics include:

- PLOTS using 3270 and characters like \*, o, =, /
- GDDM Graphics using 3270 and GDDM
- Browser using your web browser

Graphs can be created from:

- Storage using data just collected
- History Files using data saved from an earlier time

Enter **GRAPHICS** from monitor mode or select option **31** 

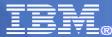

## Graphics

| GDLFCFT Data Ref                     | trieval Ses                             | sion (Perfor      | mance Toolkit       | for VM FL520 ( | 01Jun05) - Mi     | crosoft Interne | et Explorer     |                 |
|--------------------------------------|-----------------------------------------|-------------------|---------------------|----------------|-------------------|-----------------|-----------------|-----------------|
| <u>File E</u> dit <u>V</u> iew F     | <u>a</u> vorites <u>T</u>               | ools <u>H</u> elp |                     |                |                   |                 |                 | 1               |
| G +<br>Back I                        | €)<br>Forward                           | - 💌<br>Stop       | 2<br>Refresh        | Kome Kome      | )<br>Search       | ravorites       | etia Media      | >               |
| Address 🕘 http://9.60                | .20.9:8081/                             | 03D95FE8/BE0E     | 3/31                |                |                   |                 |                 | 🗸 🄁 Co          |
| Links 🙋 Search the We                | b with Lycos                            | ; 🕘 IBM Busi      | ness Transformation | n Homepage 🛛 👸 | IBM Internal Help | Homepage 🛛 👸 I  | BM Standard Sof | tware Installer |
| IBM<br>Performance<br>Toolkit for VM |                                         | aphics Sele       | ection Menu         | (GDLFCFT)      |                   | Help 🗌 Aut      | o-Refresh       |                 |
| General Specif                       | ication<br>Line gra                     |                   |                     | Valid          | ate Submit        | ſ               |                 |                 |
| Output format                        | Storage                                 | prines 💽          |                     |                |                   | J               |                 |                 |
| Data origin                          |                                         | graphics (d       | atailad tima scal   |                |                   |                 |                 |                 |
| Graphics type                        | Detailed graphics (detailed time scale) |                   |                     |                |                   |                 |                 |                 |
| Selected period                      | All days                                | Saremento         |                     |                |                   |                 |                 |                 |
| Selected days<br>Selected hours      | All hours                               |                   |                     |                |                   |                 |                 |                 |
|                                      |                                         |                   |                     |                |                   |                 |                 |                 |
| Variable Selec                       | tion                                    |                   |                     |                |                   |                 |                 |                 |
| X-Variable                           |                                         |                   |                     |                |                   |                 |                 |                 |
| Truncate at                          | CPU                                     |                   |                     |                |                   |                 |                 |                 |
| Y-Variables 1                        |                                         | % tota            |                     |                |                   |                 |                 |                 |
| 2                                    | 10/S                                    | SSCH r            | ate/s               |                |                   |                 |                 |                 |
| 3                                    | L                                       | _                 |                     |                |                   |                 |                 |                 |
| 4                                    |                                         | 4.5               |                     |                |                   |                 |                 |                 |
| Cumulative                           |                                         |                   |                     |                |                   |                 |                 |                 |
|                                      |                                         |                   |                     |                |                   |                 |                 |                 |
| Done Done                            |                                         |                   |                     |                |                   |                 | Internet        |                 |
| Classific .                          |                                         |                   |                     |                | lune - 4          | 8 2010          | - arrourine t   | © 2             |

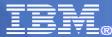

## **Graphics - PLOT**

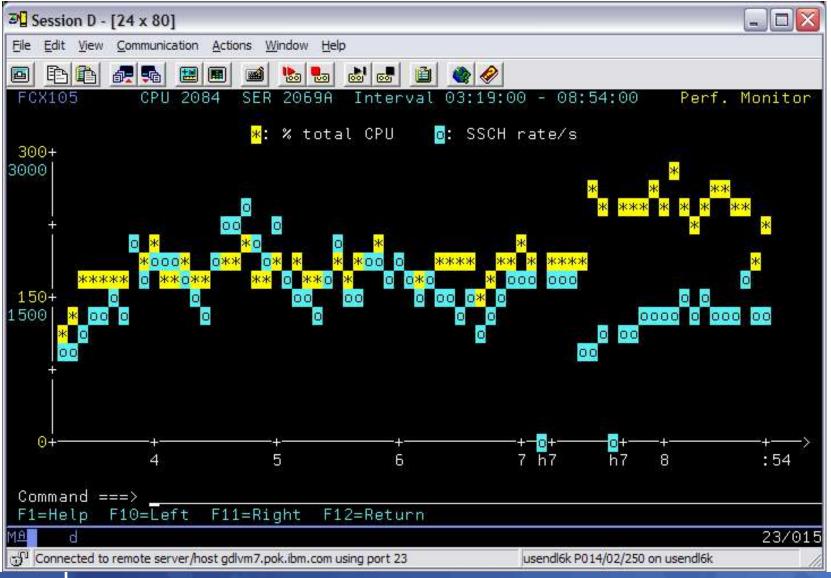

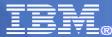

## Graphics - GDDM

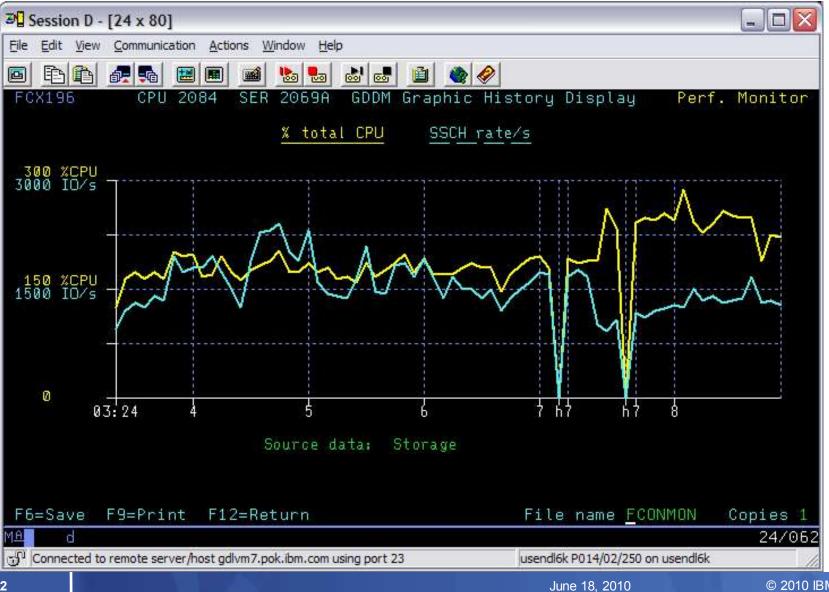

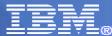

## **Graphics - WEB**

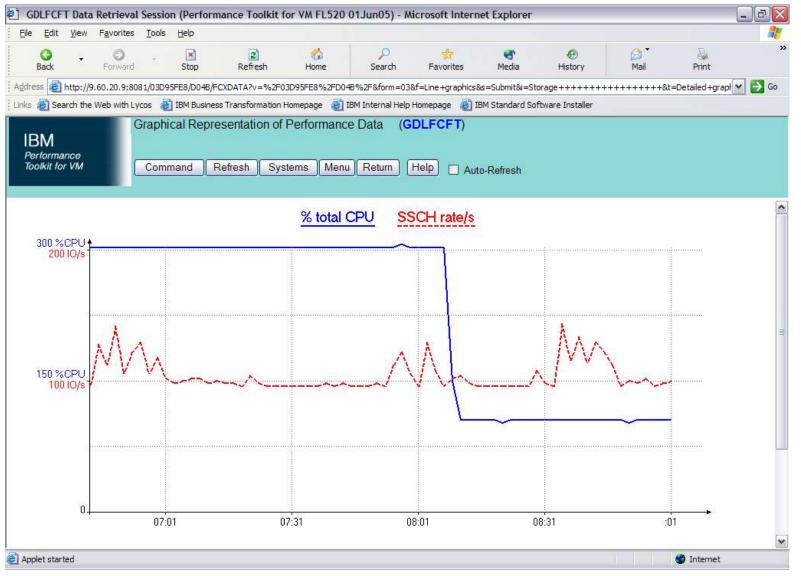

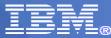

### **Graphics** – Detailed

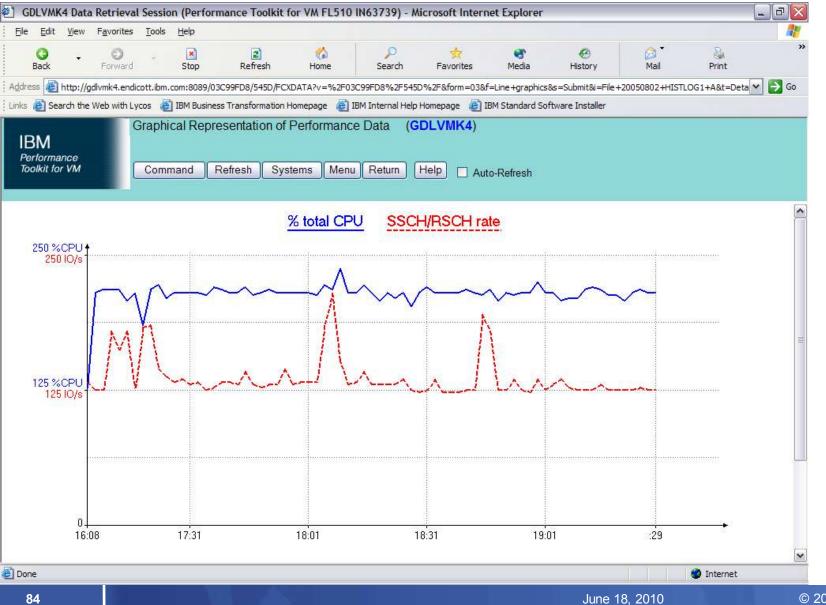

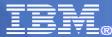

## **Graphics - Summary**

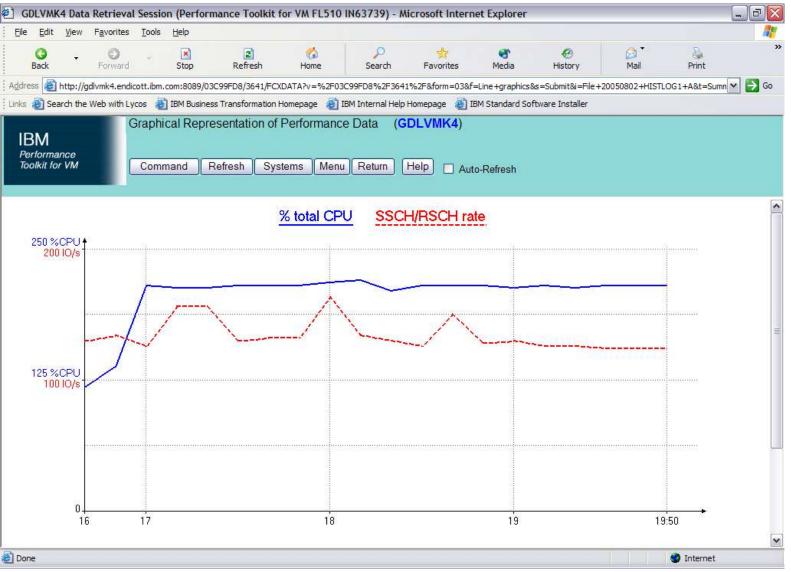

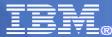

## **Graphics – Variable Correlation**

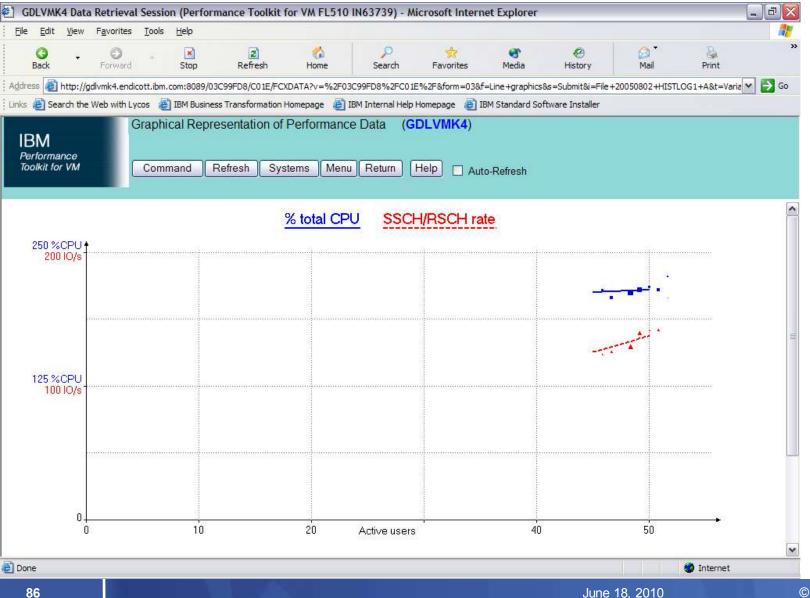

© 2010 IBM Corporation

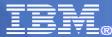

## **Cumulative Graphs**

| 🖹 GDLVMK4 Data Re                         | rieval Session (Performance       | Toolkit for VM FL520       | /M63929) - Microsoft Inter    | net Explorer                    | _ 7         |
|-------------------------------------------|-----------------------------------|----------------------------|-------------------------------|---------------------------------|-------------|
| <u>Eile E</u> dit <u>V</u> iew F <u>a</u> | orites <u>T</u> ools <u>H</u> elp |                            |                               |                                 |             |
| G -<br>Back F                             | 🔊 🦳 💌<br>rward Stop R             | 🔹 🏠<br>efresh Home         | Search Favorites              | 😽 🥙<br>Media History            | Mail Print  |
| Address 🕘 http://gdlvn                    | 4.endicott.ibm.com:8081/03BC589   | 0/E4B0/FCXBUTN?v=%2F03B    | C5890%2FE4B0%2F&form=02&s     | =Return&ar=on                   |             |
| Links 🙆 Search the We                     | with Lycos 🛛 🔠 IBM Business Tran  | sformation Homepage 🛛 🙆 IE | 3M Internal Help Homepage 🛛 💩 | IBM Standard Software Installer |             |
| IBM<br>Performance<br>Toolkit for VM      | Graphics Selection M              |                            |                               | to-Refresh                      |             |
| General Specif                            | cations                           |                            |                               |                                 |             |
| Output format                             | Line graphics 💌                   | Valida                     | te Submit                     |                                 |             |
| Data origin                               | Storage                           |                            |                               |                                 |             |
| Graphics type                             | Detailed graphics (detailed t     | me scale) \star            |                               |                                 |             |
| Selected period                           | ast measurements                  |                            |                               |                                 |             |
| Selected days                             | All days                          |                            |                               |                                 |             |
| Selected hours                            | All hours                         |                            |                               |                                 |             |
| Variable Selec                            | ion                               |                            |                               |                                 |             |
| X-Variable                                |                                   |                            |                               |                                 |             |
| Truncate at                               |                                   |                            |                               |                                 |             |
| Y-Variables 1                             | %CP % sup. CPU                    |                            |                               |                                 |             |
| 2                                         | %EM % emul. CPU                   |                            |                               |                                 |             |
| 3                                         | %WT % wait state                  |                            |                               |                                 |             |
| 4                                         |                                   |                            |                               |                                 |             |
| Cumulative                                |                                   |                            |                               |                                 |             |
|                                           |                                   |                            |                               |                                 |             |
| 3) p                                      |                                   |                            |                               |                                 | internet    |
| 🛐 Done                                    |                                   |                            |                               |                                 | Se Internet |

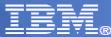

## **Cumulative Graphs**

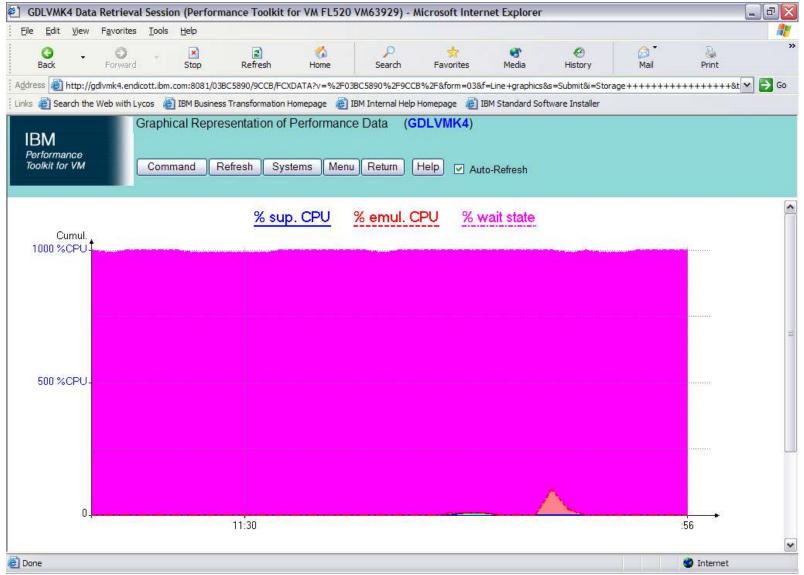

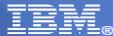

### **Graphics - review**

Option 31 or GRAPHICS

Select Format

- LINE for PLOT for WEB

- GDDM or PLOT for 3270

Select Data Origin

- Storage or history files

Select Type – Detailed, Summary or Correlation

Select Period, Days (ALL, M-F, MON ...), Hours

Select Variables – from pulldown or REDISP headings

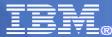

# **Batch Processing**

- BATCH MODE
  - PERFKIT BATCH masterfn masterft masterfm DISK fn ft fm
  - specify master file to use
  - specify MONDATA file to be used as input
- VMPRF "migration aid" MODE (removed in z/VM 6.1.0)
  - PERFKIT VMPRF masterfn masterft masterfm DISK fn ft fm
  - specify VMPRF MASTER file to use
  - Creates masterfn FCXEQUIV file with PERFKIT REPORTS
  - Creates fn RUNFILE similar to VMPRF with PERFKIT Settings
- Real time mode of operation
  - Create REPORT, TREND, SUMMARY data throughout the day
  - using FC MONCOLL RESET settings in FCONX \$PROFILE
  - Use BATCH mode to post process as needed
  - Use MONSCAN or TRNDSCAN to "walk through" history data

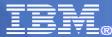

## Batch Mode – MASTER file

- Input files
  - SETTINGS FCONX SETTINGS \*
  - REPORTS FCONX REPORTS \*
  - SUMRECFCONX SUMREC \*
  - TRENDREC FCONX TRENDREC \*

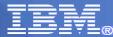

## Batch Mode – MASTER file

- Output files
  - LOG BATCH LOG B
  - LISTING BATCH LISTING B
  - RUNFILEBATCH RUNFILE B
  - SUMMARY BATCH SUMMARY B
  - TREND BATCH TREND B

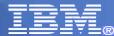

## **BATCH SETTINGS file**

- \* Perfkit Settings File
- \* Limit reduction to Noon to 15:45 FC MONCOLL RESET 12:00r p 15:45p
- \* Interim reports generated for every 15 minute period

FC SET INTERIM 15 MINUTES

- \* The log-like reports show a row for every minute FC SET BYTIME 1 MINUTES
- \* Detailed reports (logs) for these users and devices

FC BENCHMRK USER BITNER

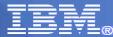

# OMEGAMON XE for z/VM and Linux support

- FC MONCOLL SEGOUT ON PERFOUT
- PERFKIT does the calculations and populates the PERFOUT segment with the data that the OMEGAMON server passes on to OMEGAMON and possibly z/VM Operations Manager

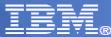

# **OMEGAMON XE on z/VM and Linux**

- Provides performance monitoring for z/VM and Linux guests
- Linux agents gather detailed performance data from Linux guests
- z/VM agent gathers performance data from z/VM and Linux
  - Including z/VM view of guests
  - Uses IBM Performance Toolkit as its data source
- Executes automated actions in response to defined events or situations
- Part of the Tivoli Management Services infrastructure and OMEGAMON family of products.
  - Integrates performance management for your entire enterprise
- Tivoli Data Warehouse (TDW) allows you to analyze trends and look at historical data

## System Health Workspace

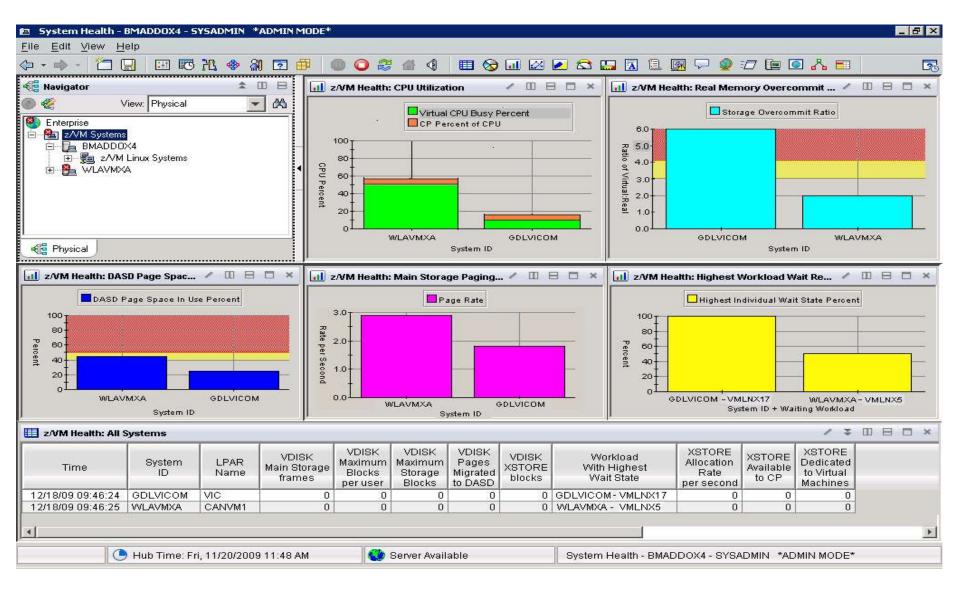

# V4.1.2 IF 1: Resource Constraint Analysis (Waits)

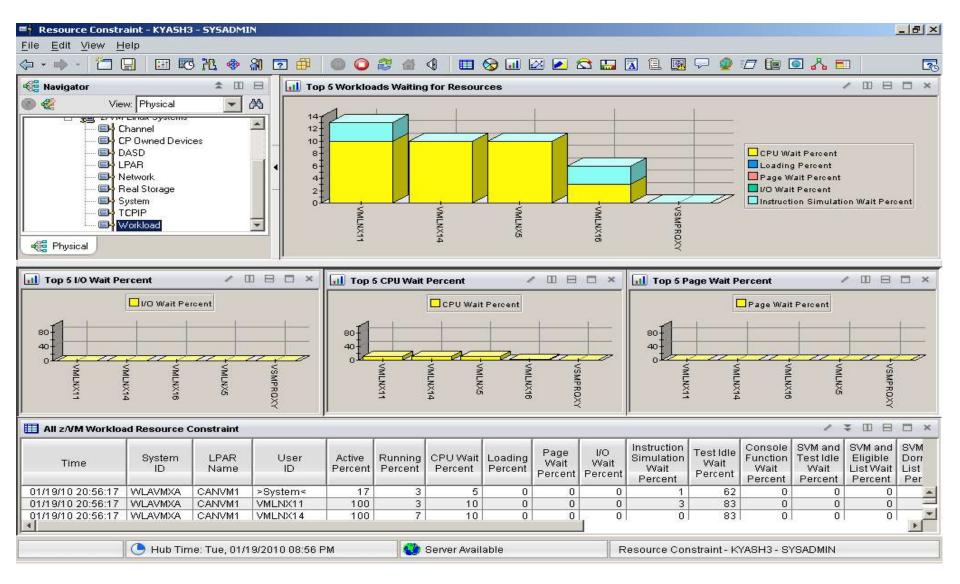

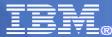

## References

- General information
  - http://www.vm.ibm.com/related/perfkit/
- Performance Toolkit Book
  - http://publibz.boulder.ibm.com/bookmgr\_OS390/libraryserver/zvmv5r3/
- Comparison to VMPRF
  - http://www.vm.ibm.com/related/perfkit/pkitprf.html
- Comparison to RTM
  - http://www.vm.ibm.com/related/perfkit/pkitrtm.html
- RMF PM setup information page no longer available....
  - http://www-1.ibm.com/servers/eserver/zseries/zos/rmf/ rmfhtmls/pmweb/ pmlin.htm
- Redbook:
  - http://www.redbooks.ibm.com/abstracts/sg246059.html
- Whitepaper: What's new in Performance Toolkit for VM in z/VM V5.1
  - http://www.vm.ibm.com/library/gm130637.pdf